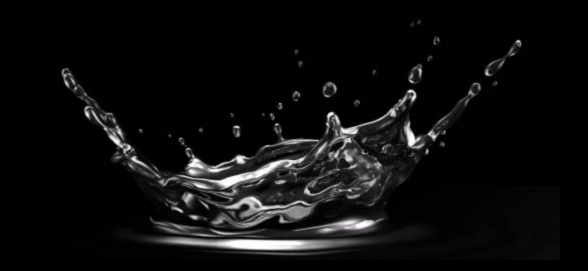

## Advanced database testing in CI/CD pipelines

Nikolay Samokhvalov

nik@postgres.ai

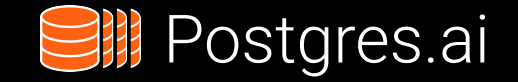

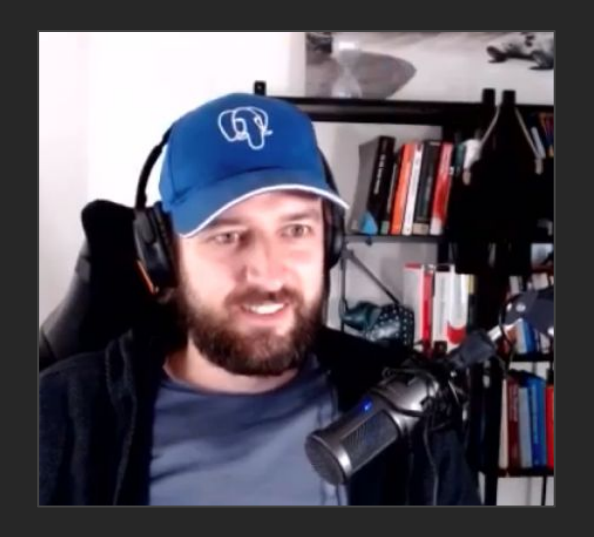

## SUBSCRIBE Postgres.ai founder

YouTube **[Postgres.tv](http://postgres.tv)** Twitter **[@samokhvalov](https://twitter.com/samokhvalov) [@Database\\_Lab](https://twitter.com/Database_Lab)**

# Nikolay Samokhvalov

PostgreSQL user since 2005

Occasional code contributions (XML, etc.)

Co-founded 3 startups (social media; 2 successful exits)

Helped with Postgres to: GitLab, Chewy, Miro, etc.

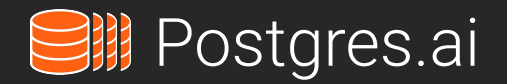

*Help companies with PostgreSQL scalability and performance*

#### Database Lab Engine

– thin clones for Postgres

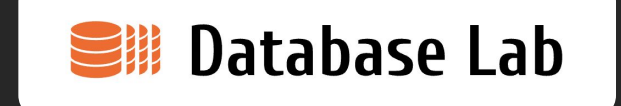

An abstract example:

- DB size: 10 TiB
- DLE a single VM with 10 TiB of disk space
- A single DLE provides 30-50 thin clones, each is 10 TiB
	- Engineers work independently
	- CI/CD pipelines run automated tests
- To get a new clone:
	- *- ~10 seconds and \$0 (!)*

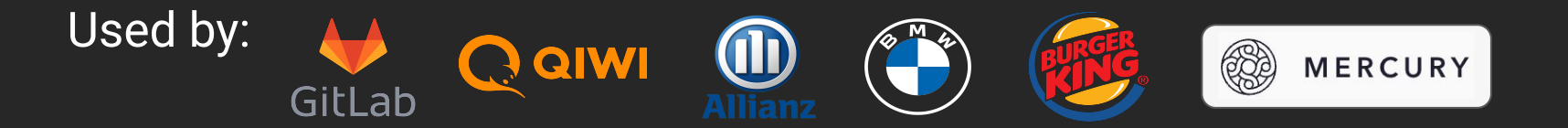

#### Database testing goals

- 1. Verify that all components of the system work as expected Schema and app comply, failover works, etc.
- 2. Improve quality of the software DB schema follows best practices, data integrity is enforced, etc.
- 3. Achieve good performance

Queries execution is good, doesn't degrade; no degradation after upgrades, etc.

4. Help with change management (avoid issues when making changes) DB migration deployment will succeed; app performance won't degrade *during* and *after* it

#### Database testing goals

- 1. Verify that all components of the system work as expected Schema and app comply, failover works, etc.
- 2. Improve quality of the software DB schema follows best practices, data integrity is enforced, etc.
- 3. Achieve good **performance**  $\blacksquare$  not only benchmarks!

Queries execution is good, doesn't degrade; no degradation after upgrades, etc.

4. Help with **change management**  $-$  not only DB migration test on a small DB! DB migration deployment will succeed; app performance won't degrade *during* and *after* it

#### Database Testing Landscape

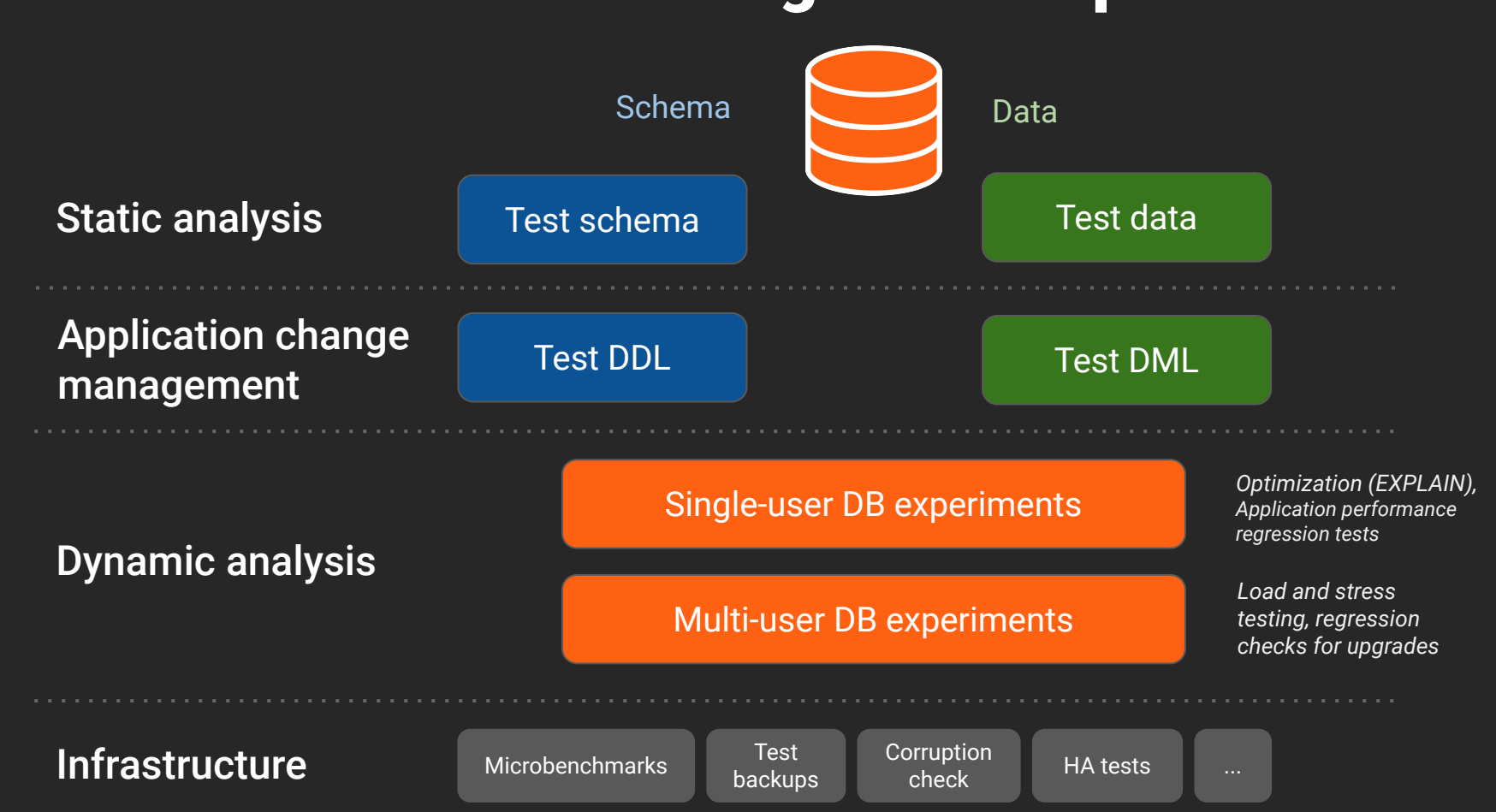

## For database testing in CI/CD pipelines, we want…

- 1. Fast (ideally immediate) database cloning
- 2. Each clone doesn't cost us a lot of \$\$\$
- 3. Predictable initial database state, fast reset, PITR
- 4. Reliable metrics to support decisions (*timing* may be not the best metric)

#### Single- & multi-user DB experiments – the difference

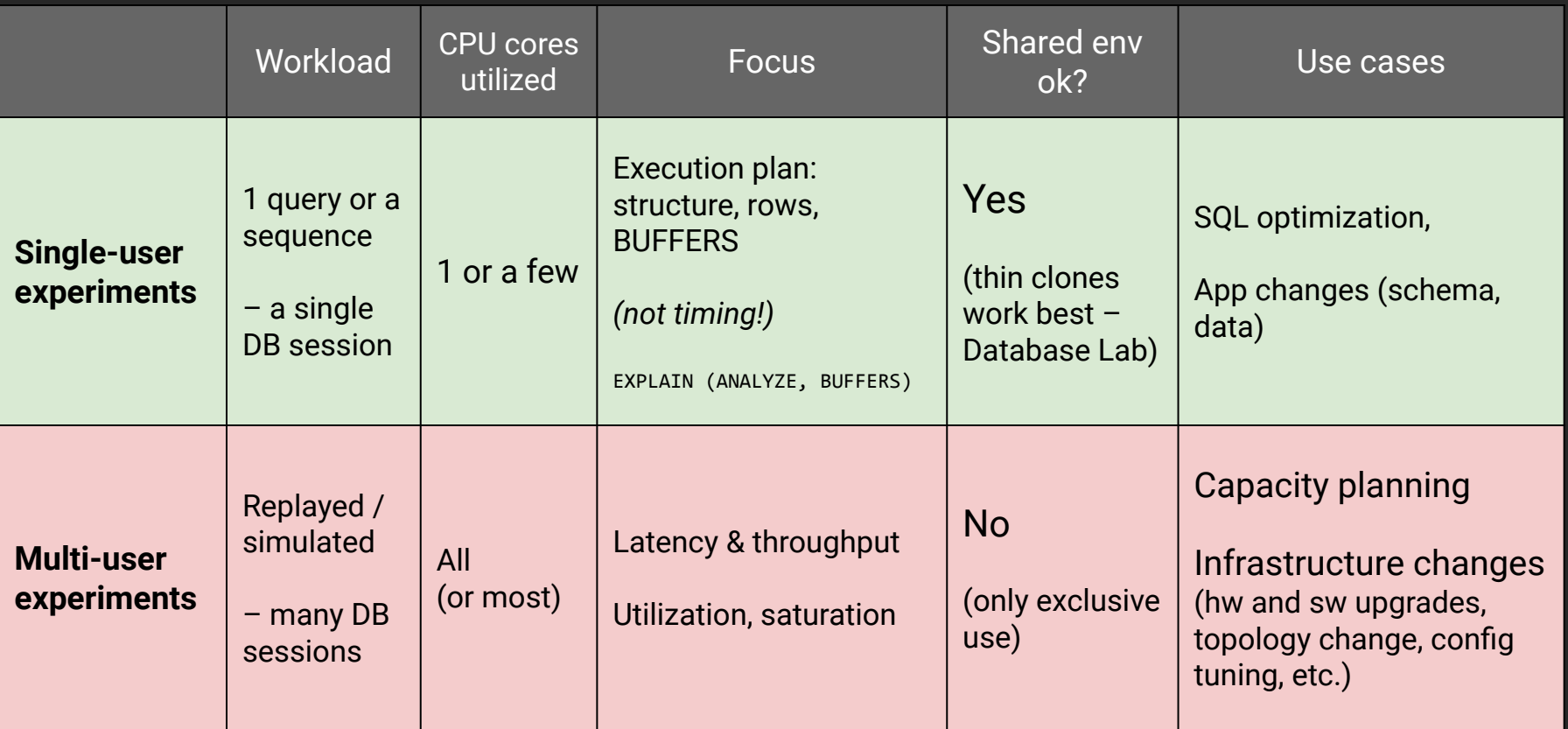

# Multi-user DB experiments

#### Multi-user Database Experiment

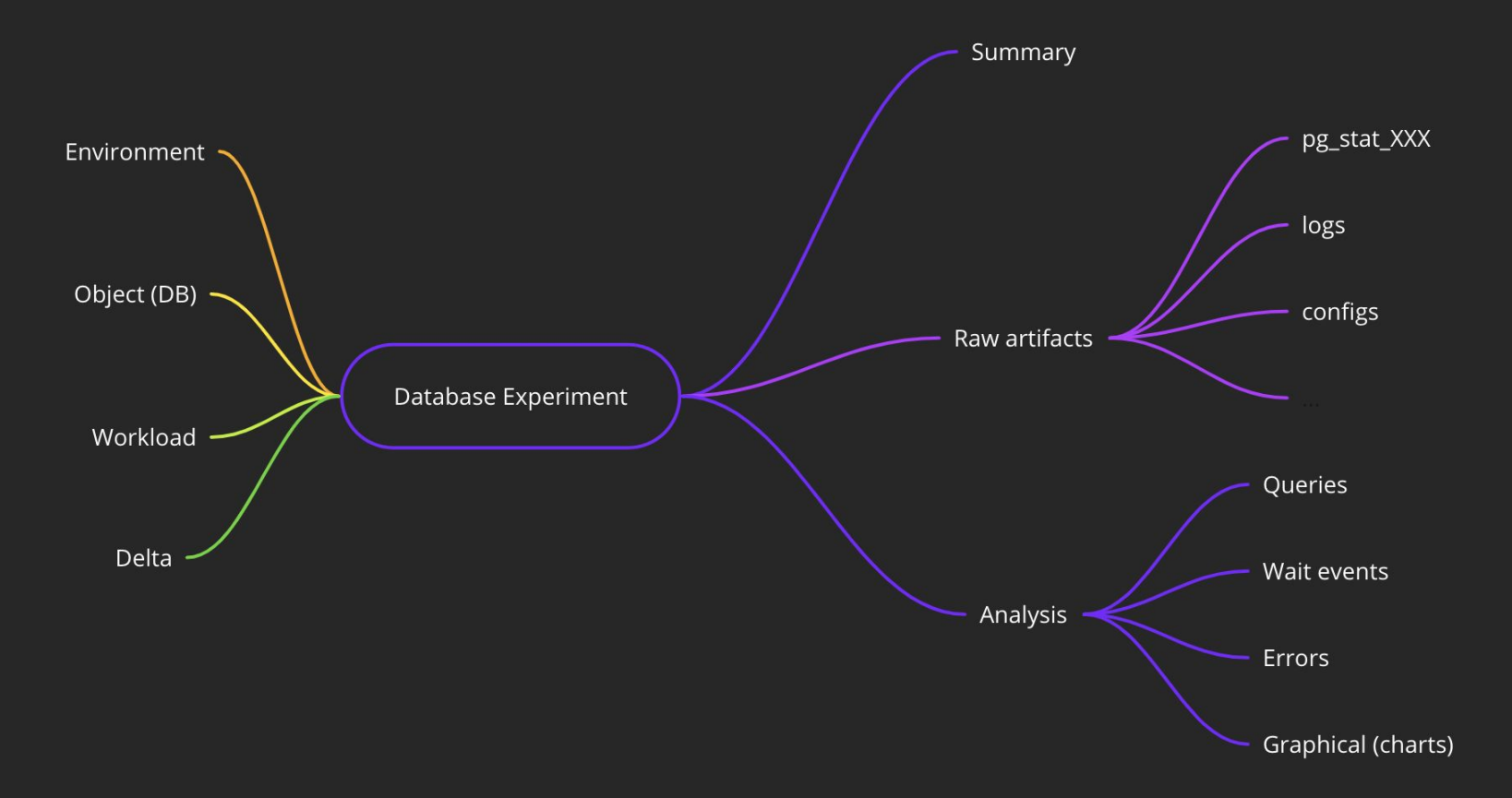

#### The trickiest part of multi-user experiments – **Workload**

- 1. Use existing app-level benchmarking tooling (if any)
	- Works well for smaller envs, not for GitLab.com scale
- 2. pgreplay, pgreplay-go
	- Requires log collection => "observer effect" risks
	- Can help: log\_transaction\_sample\_rate (PG12+) log\_statement\_sample\_rate (PG13+)
- 3. Mirror traffic
	- Requires additional tooling that is invasive to production infrastructure
- 4. "Crafted" workload
	- Determine the most "influential" query groups (time, calls)
	- Define parameters (tricky)
	- Use some tool to generate workload
		- i. pgbench: multiple scripts, multiple -f options with @XX, e.g.:

pgbench -j32 -c32 -R10000 -f file1.sql@12 -f file1.sql@7 …

ii. or: JMeter, sysbench, etc

#### "Crafted" workload – where to find parameters?

- Examples from Postgres logs
	- slow queries only above log\_min\_duration\_statement
	- Sampling: log transaction sample rate (PG12+), log statement sample rate (PG13+)
- Sample pg stat activity
	- Does not work for long queries (track activity query size = 1024 by default)
- Get popular values from pg\_statistic
	- Somewhat random, may be "far from real life"
	- But can cover *all important query groups*

#### Tools useful for database experiments

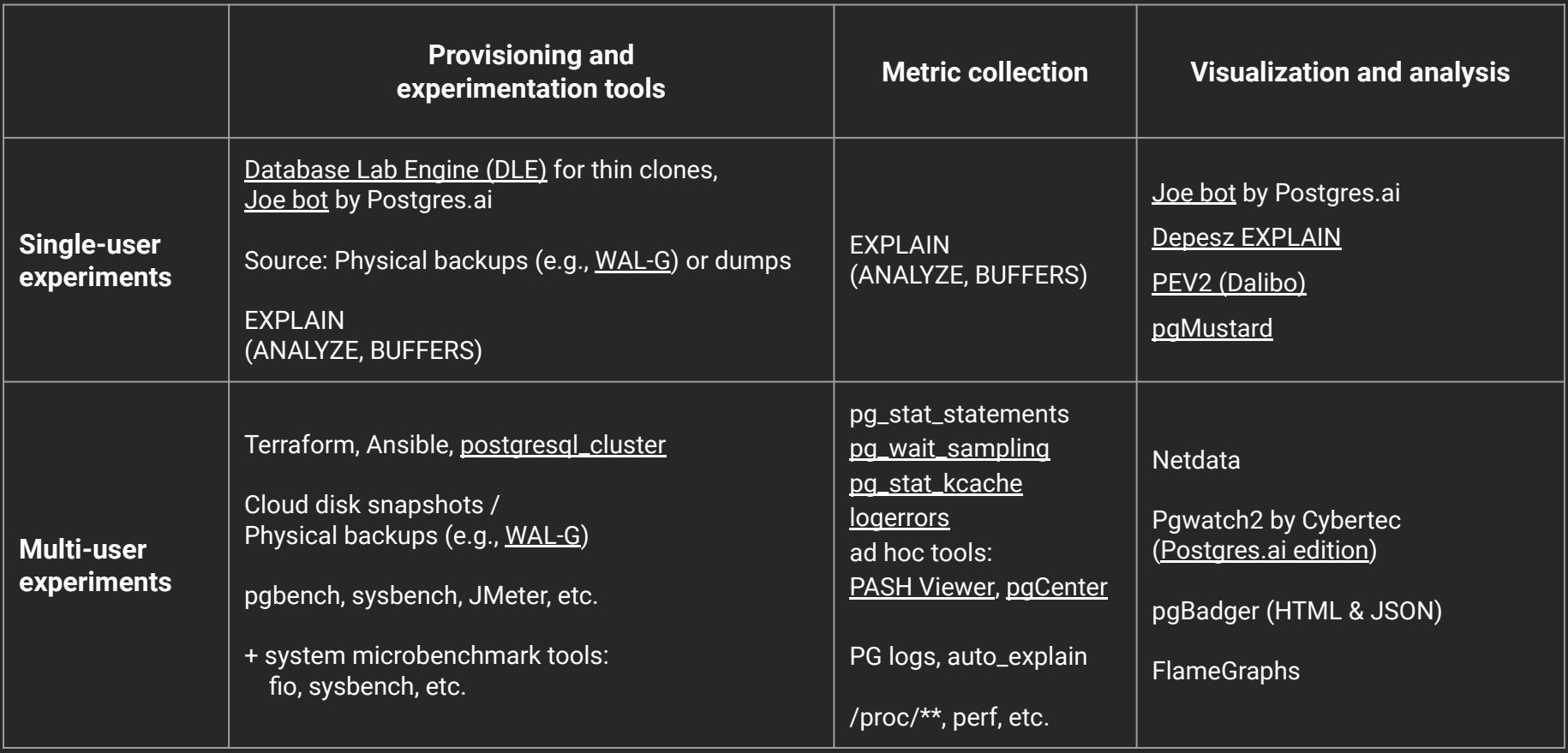

Single-user DB experiments

# **I'M CHECKING NEW INDEXES<br>FOR OUR POSTGRES DATABASE**

#### NOT ON PRODUCTION, RIGHT?

#### NOT ON PRODUCTION, RIGHTP

imgflip.com

## Traditional DB experiment – thick clones

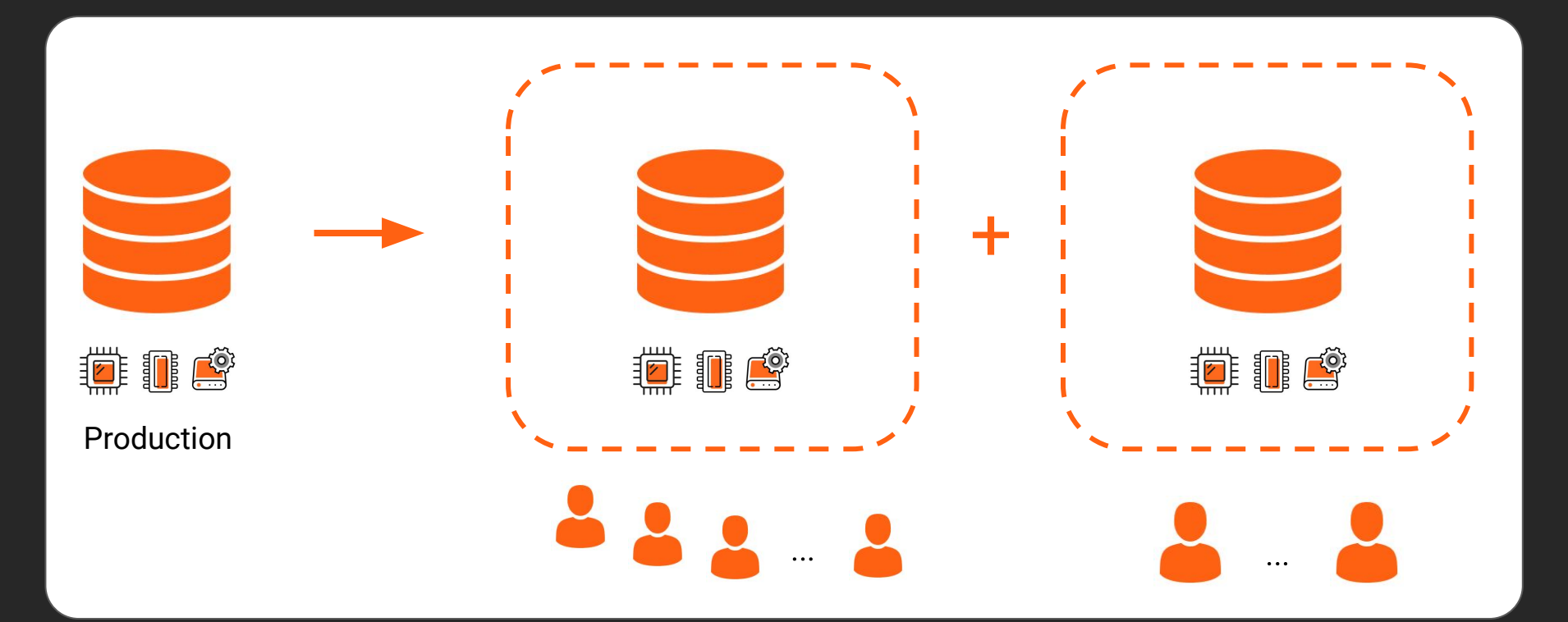

"1 database copy – 10 persons"

## Database Lab: use *thin* clones

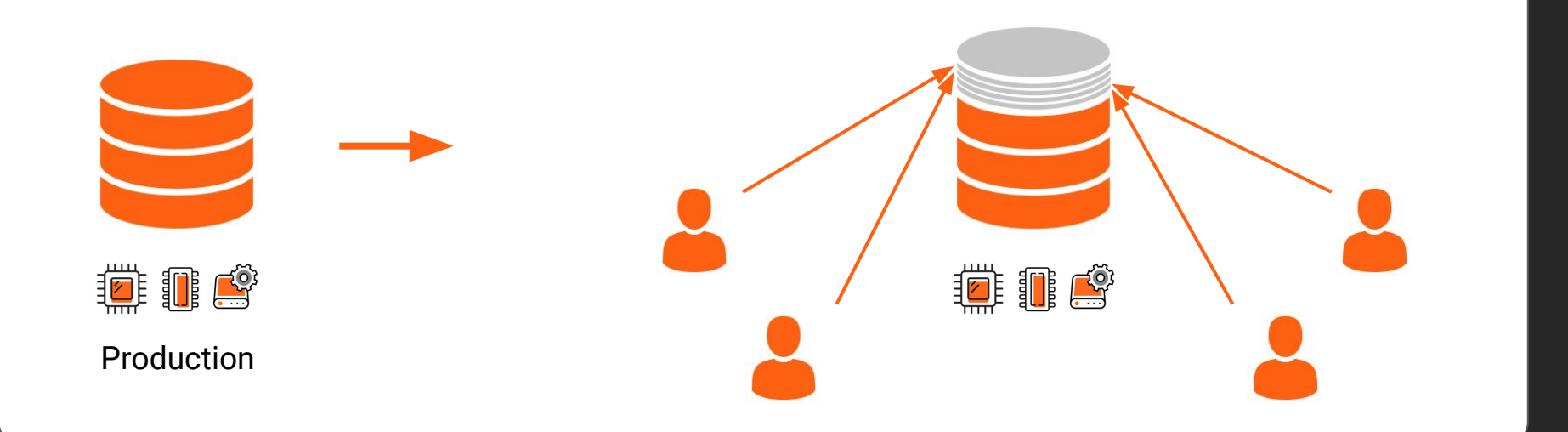

"1 database copy – 1 person"

#### "Thin clones" - Copy-on-Write (CoW)

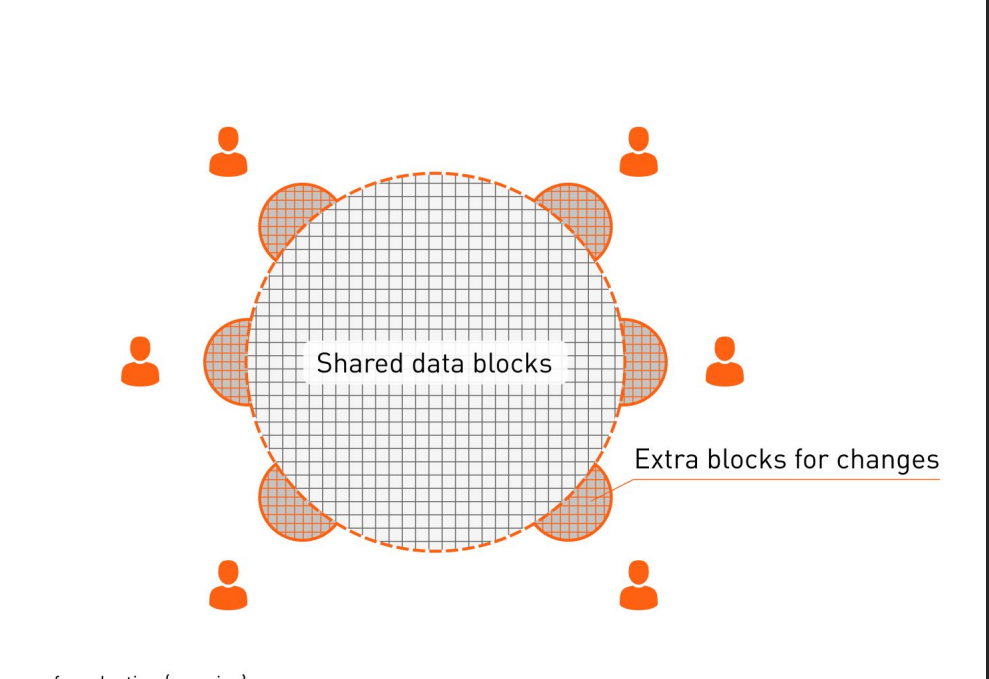

# Thick copy of production (any size)

⊕ Thin clone (size starts from 1 MB, depends on changes)

## Thin clones unlock "Shift-left testing"

Non-production environment weaknesses are reasons of multiple development problems

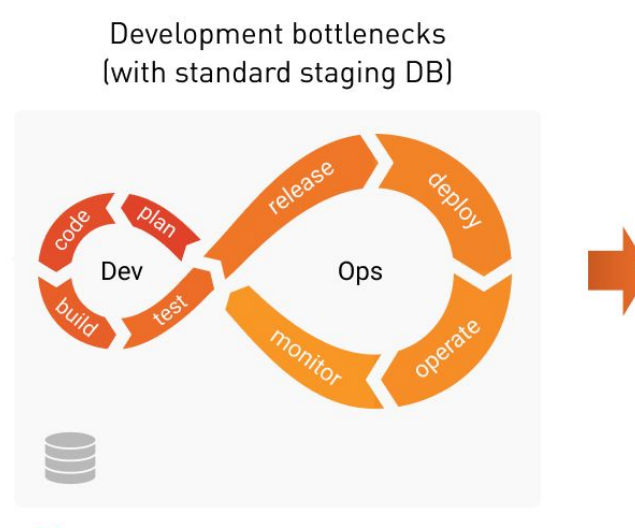

- X Bugs: difficult to reproduce, easy to miss
- X Not 100% of changes are well-verified
- **X** SQL optimization is hard
- X Each non-prod big DB costs a lot
- X Non-prod DB refresh takes hours, days, weeks

Frictionless development (with Database Lab)

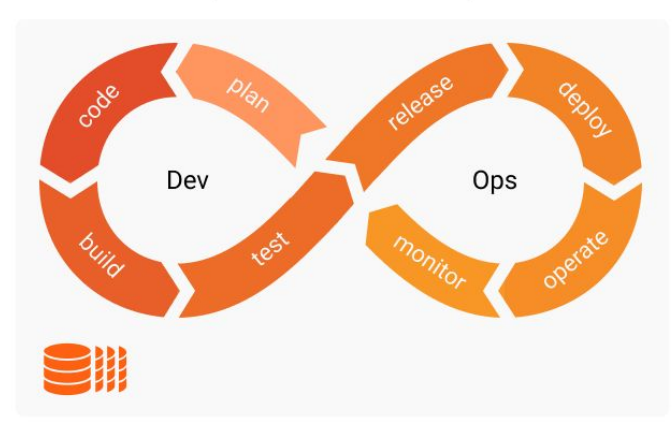

- Bugs: easy to reproduce, and fix early
- 100% of changes are well-verified
- SQL optimization can be done by anyone
- Non-prod DB refresh takes seconds
- Extra non-prod DBs doesn't cost a penny

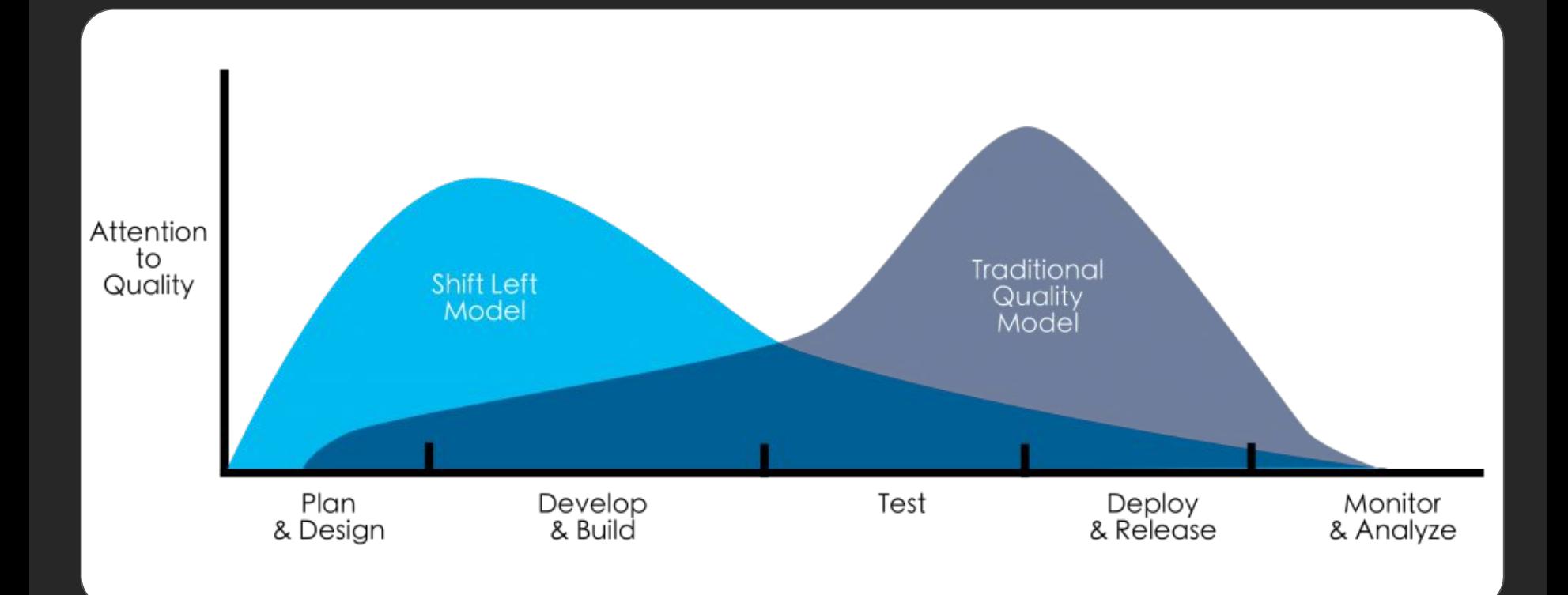

# Test changes in CI

- Both DO and UNDO steps are supported (can revert)
- CI: test them all
	- Better: DO, UNDO, and DO again

## DB schema migration tools

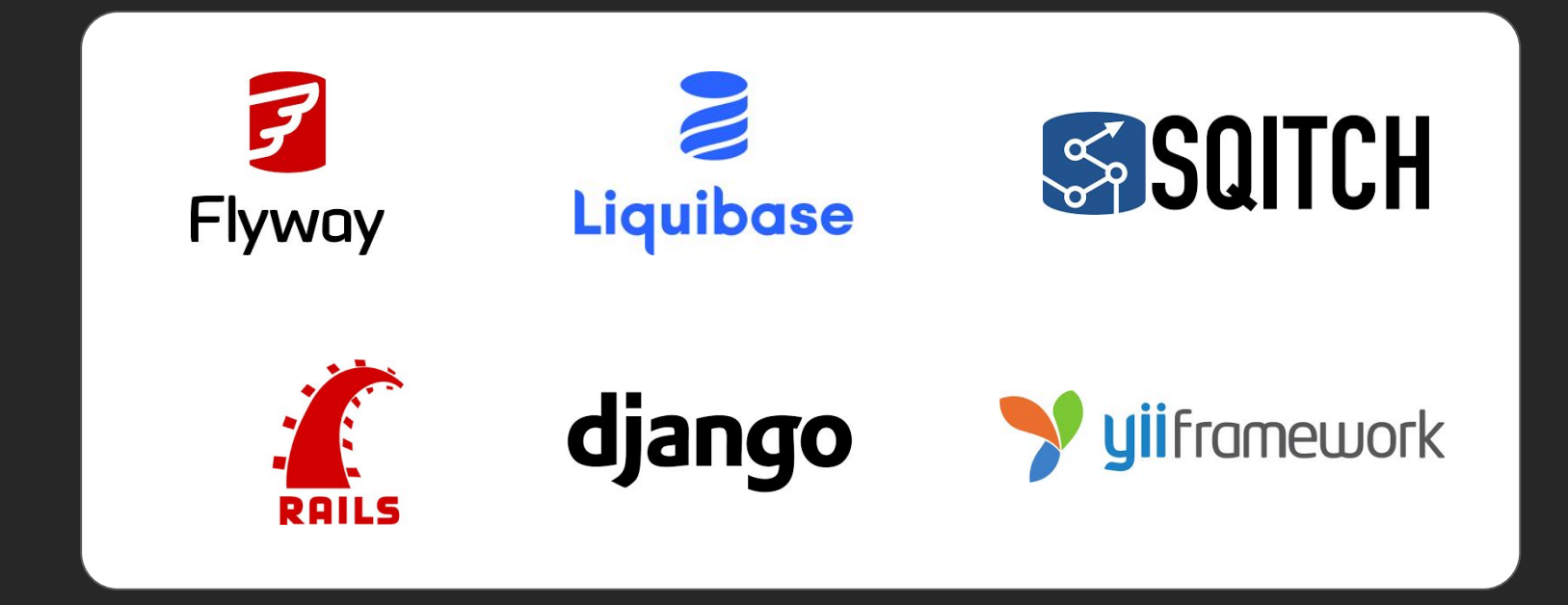

# Test changes in CI

- Both DO and UNDO steps are supported (can revert)
- CI: test them all
	- Better: DO, UNDO, and DO again

Now guess what…

"Thanks" to IF NOT EXISTS, we now may leave UNDO empty!

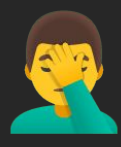

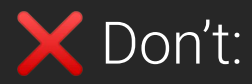

IF [NOT] EXIST

#### Do:

- test DO-UNDO-DO in CI
- keep schema up to date in all envs
- don't ignore or work-around errors

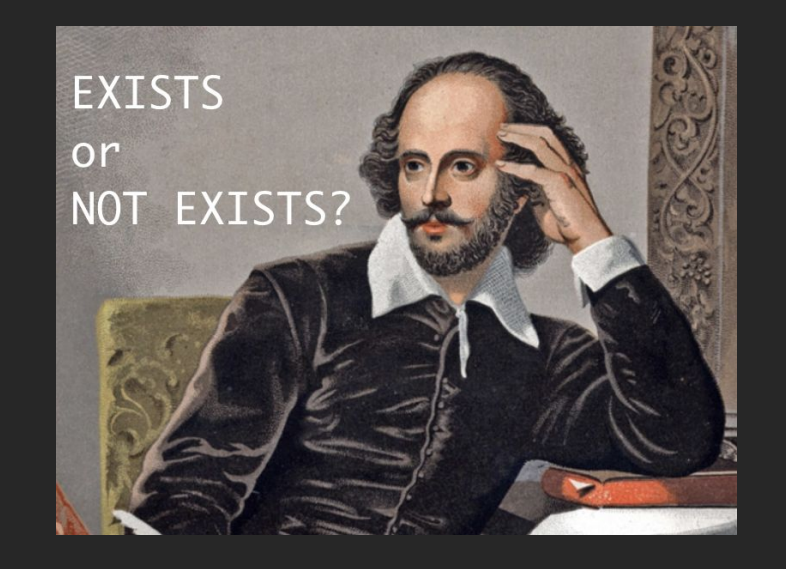

"Three Cases Against IF NOT EXISTS / IF EXISTS in Postgres DDL" <https://postgres.ai/blog/20211103-three-cases-against-if-not-exists-and-if-exists-in-postgresql-ddl>

#### Testing of database changes – the hierarchy of needs

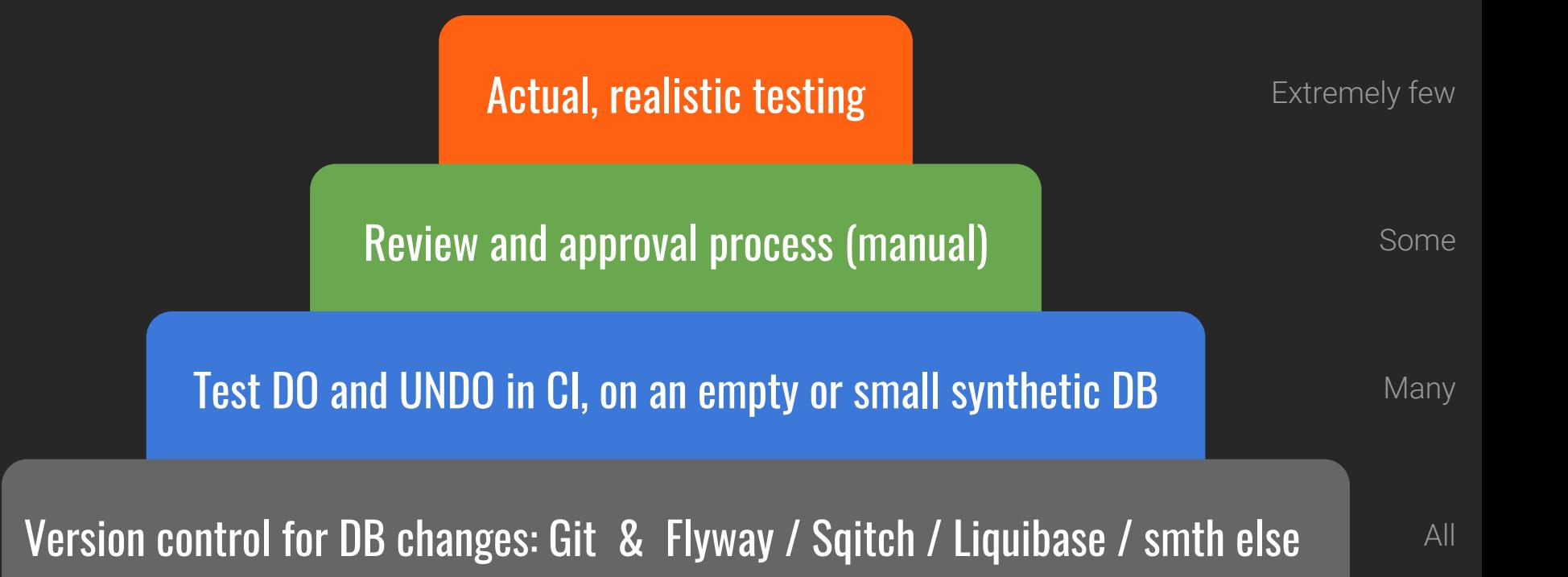

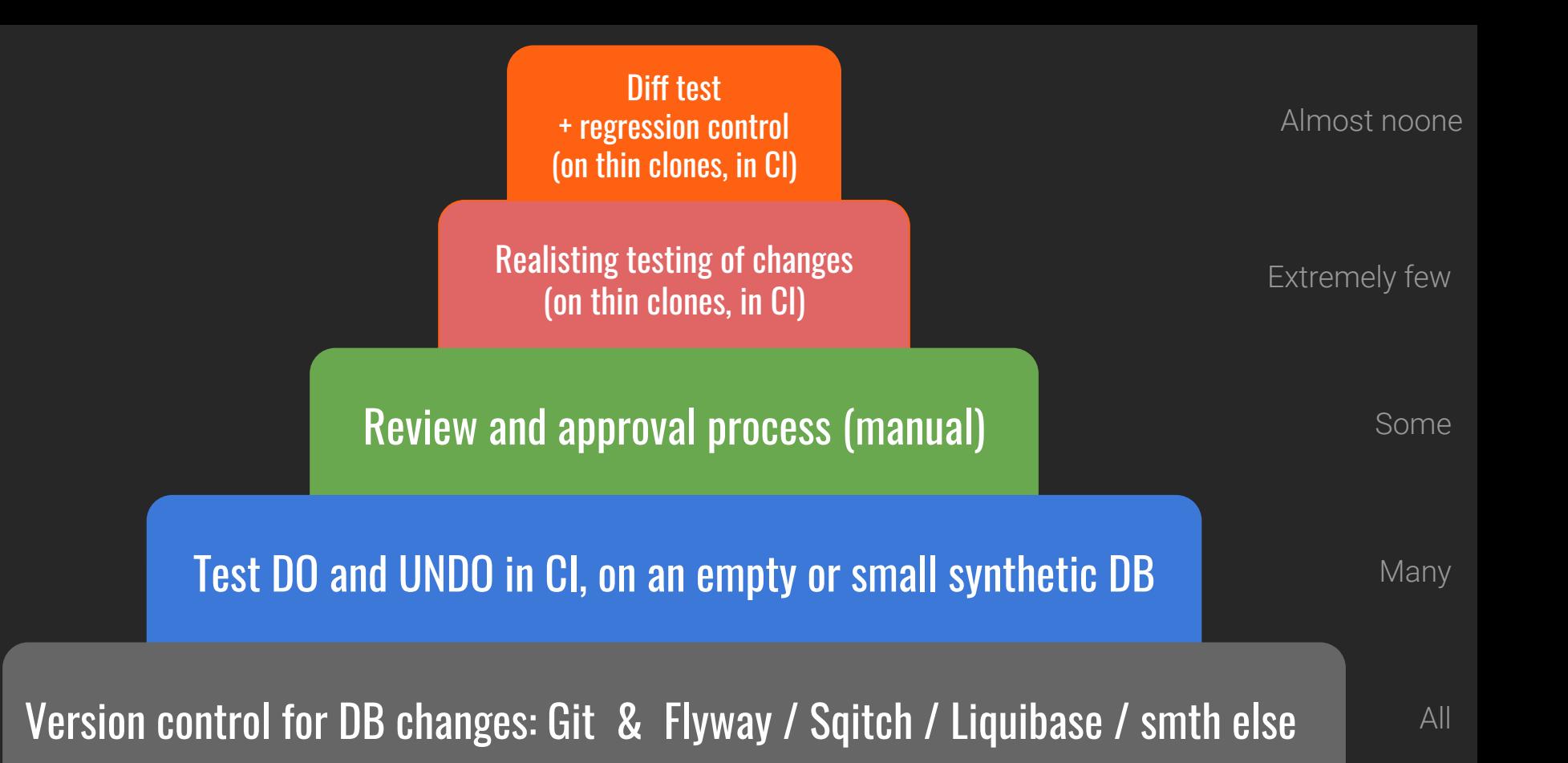

#### Database Migration Testing with Database Lab

- Realistic migration testing is hard
- No testing = unexpected problems

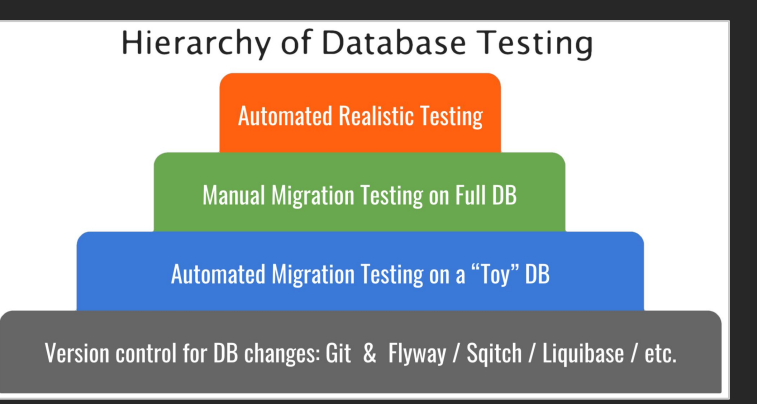

#### Database Migration Testing with Database Lab

- Realistic migration testing is hard
- No testing = unexpected problems

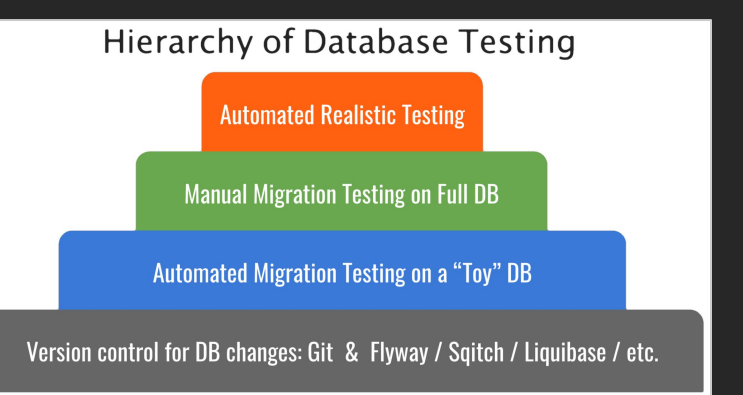

#### **E Makes realistic testing easy**

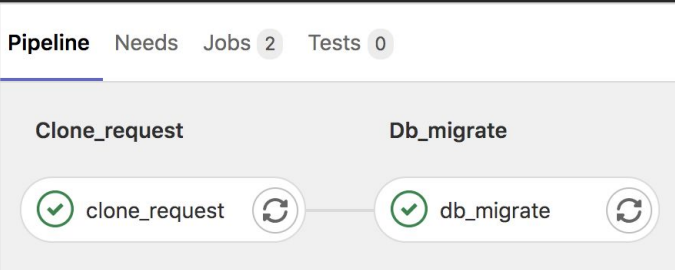

## Database Lab Engine (DLE) – what's inside

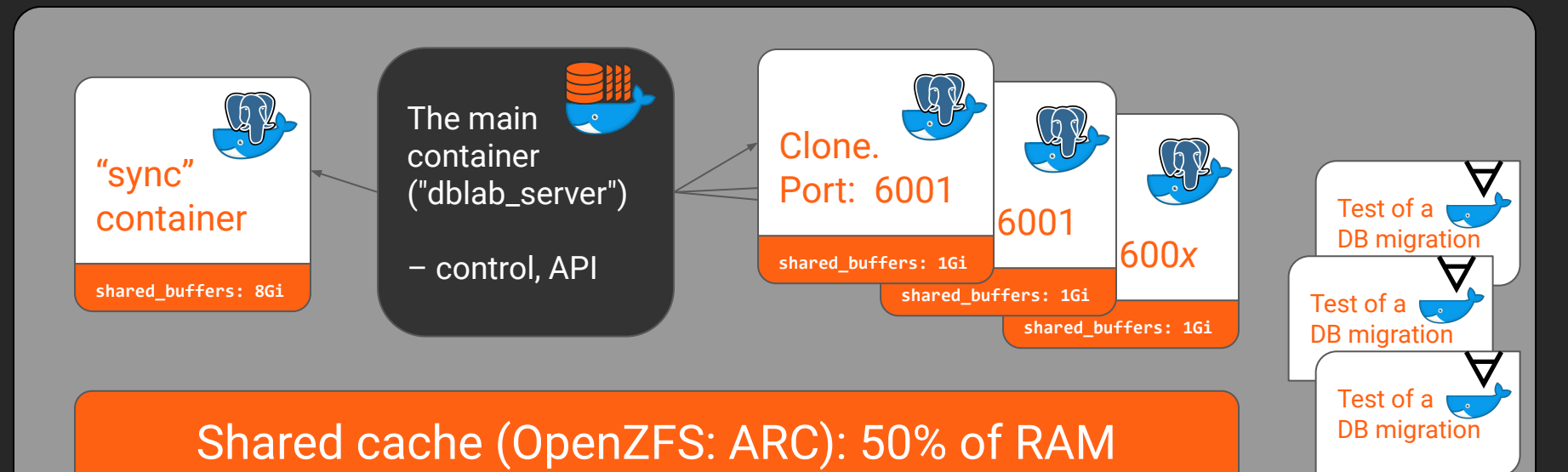

#### 1 (or N) physical disk(s) + CoW support

#### DLE – the data flow (physical mode)

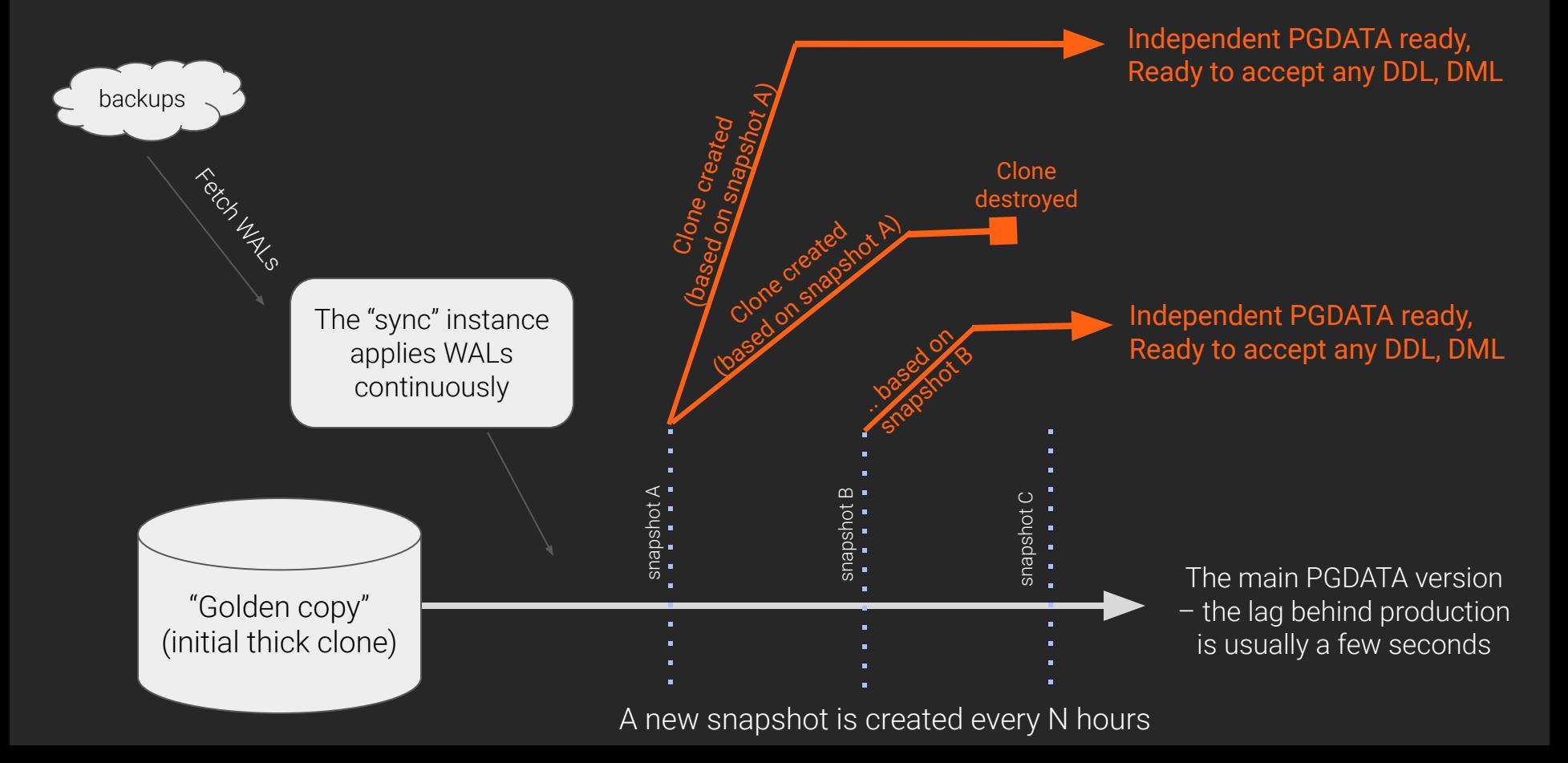

#### Major topics of automated (CI) testing on thin clones

- Security

<https://postgres.ai/docs/platform/security>

- Capturing dangerous locks

DB Migration Checker Observer: <https://postgres.ai/docs/db-migration-checker>

- Forecast production timing

Timing estimator:<https://postgres.ai/docs/database-lab/timing-estimator>

# How it looks like: the CI part

#### Example: GitHub Actions:

[https://github.com/agneum/runci/runs/2519607920?check\\_suite\\_focus=true](https://github.com/agneum/runci/runs/2519607920?check_suite_focus=true)

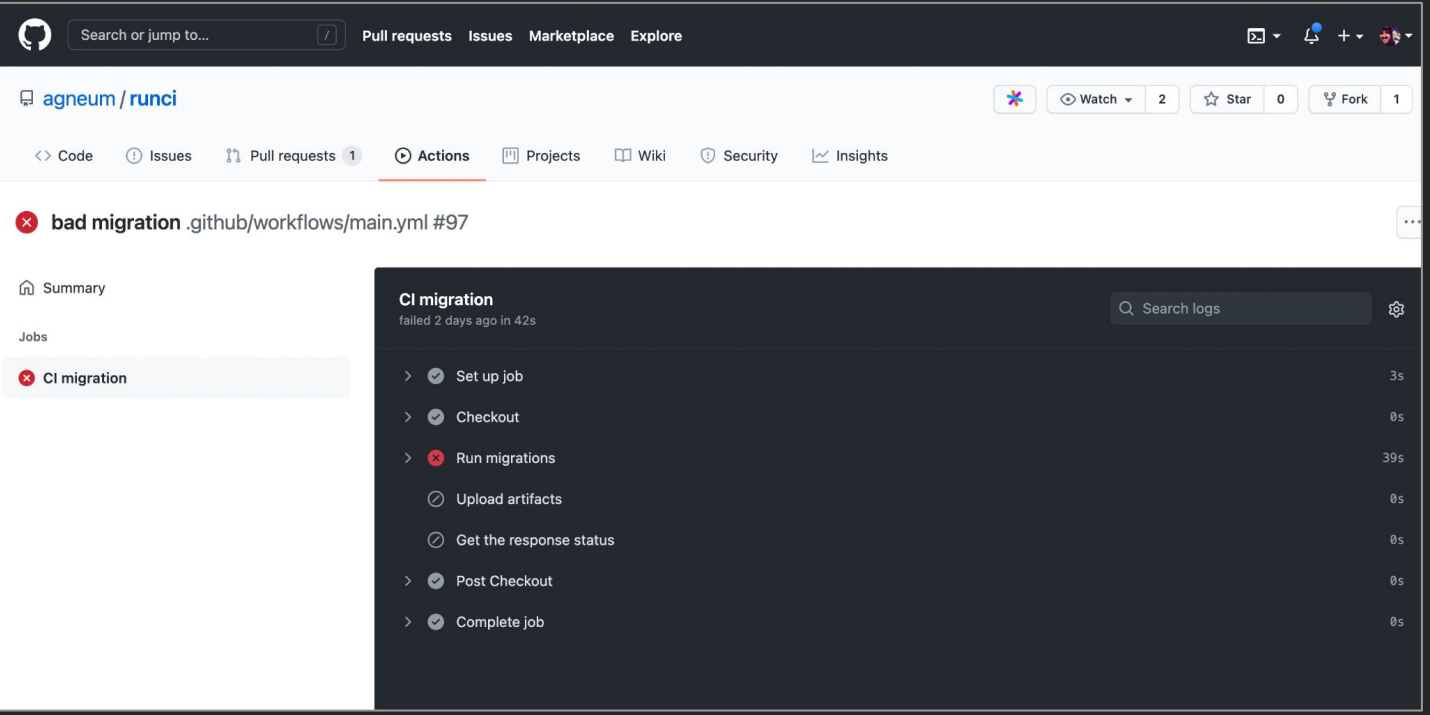

## Postgres.ai / Database Lab Platform

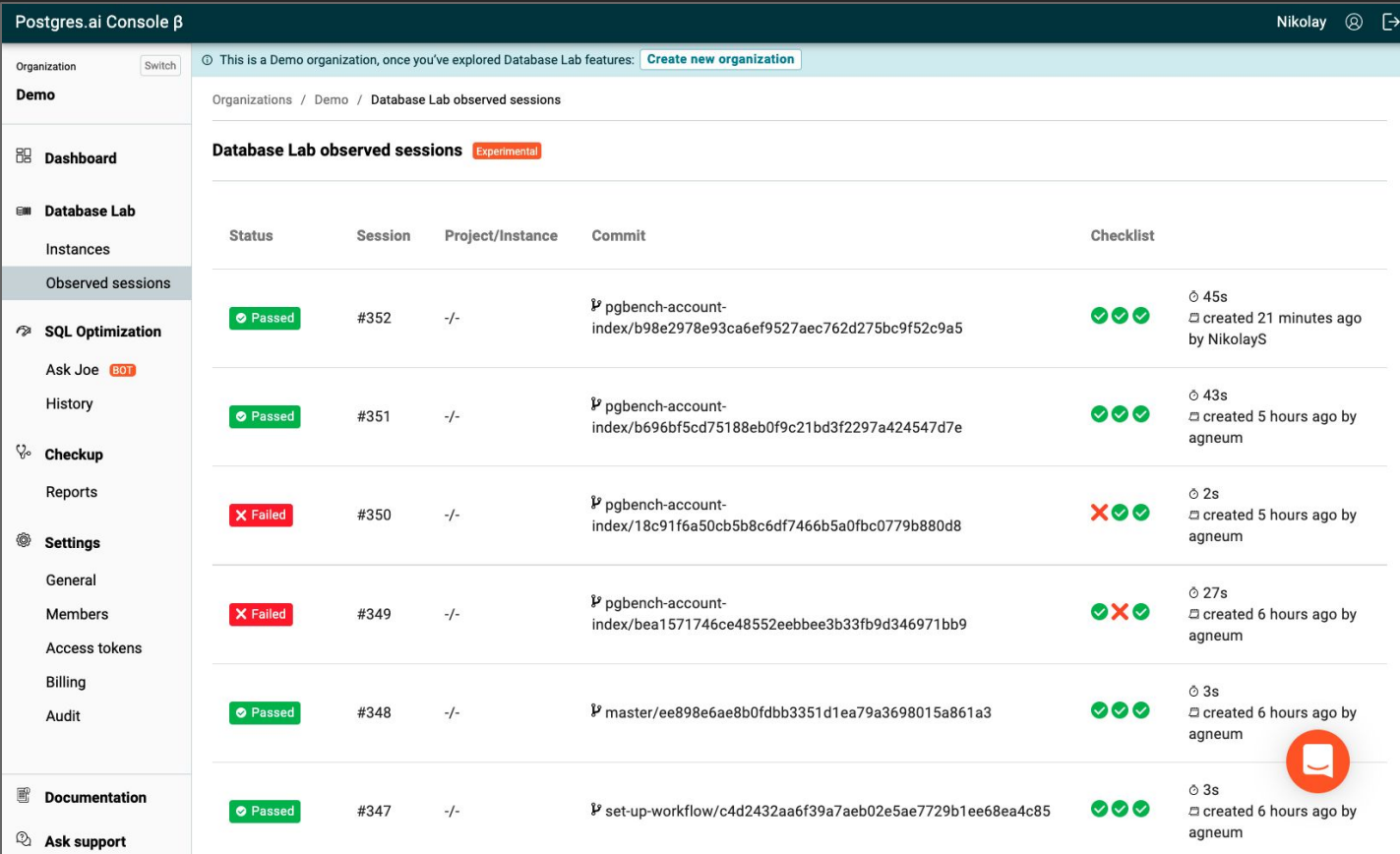

## Postgres.ai / Database Lab Platform

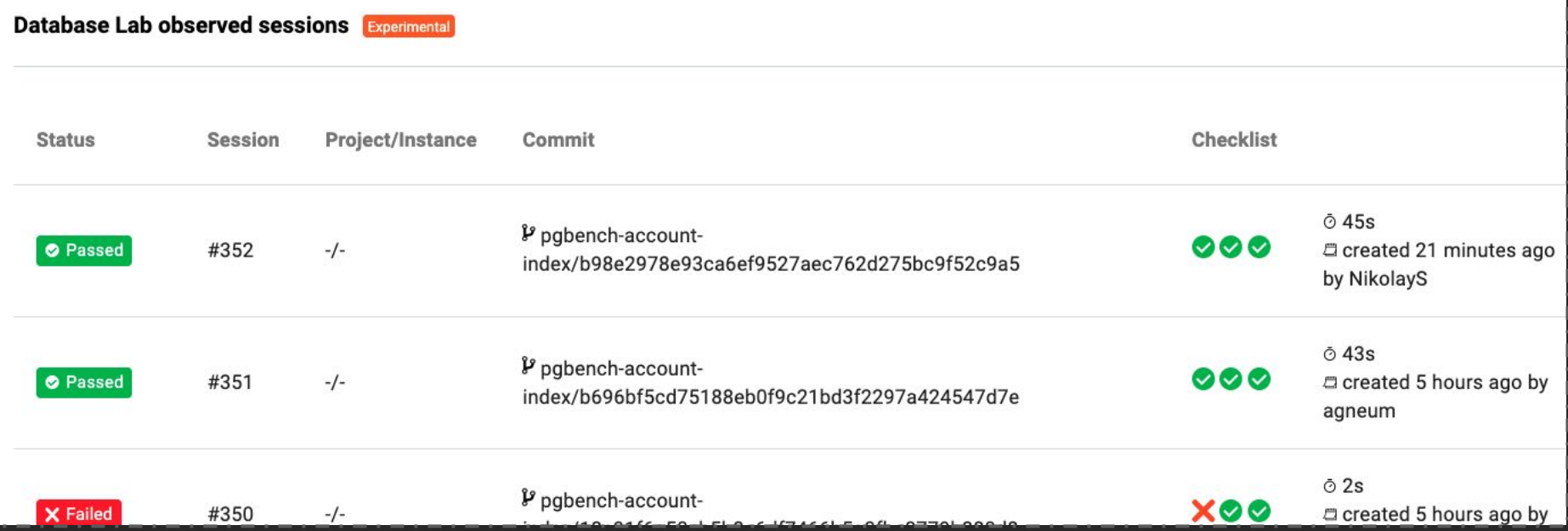

- 1

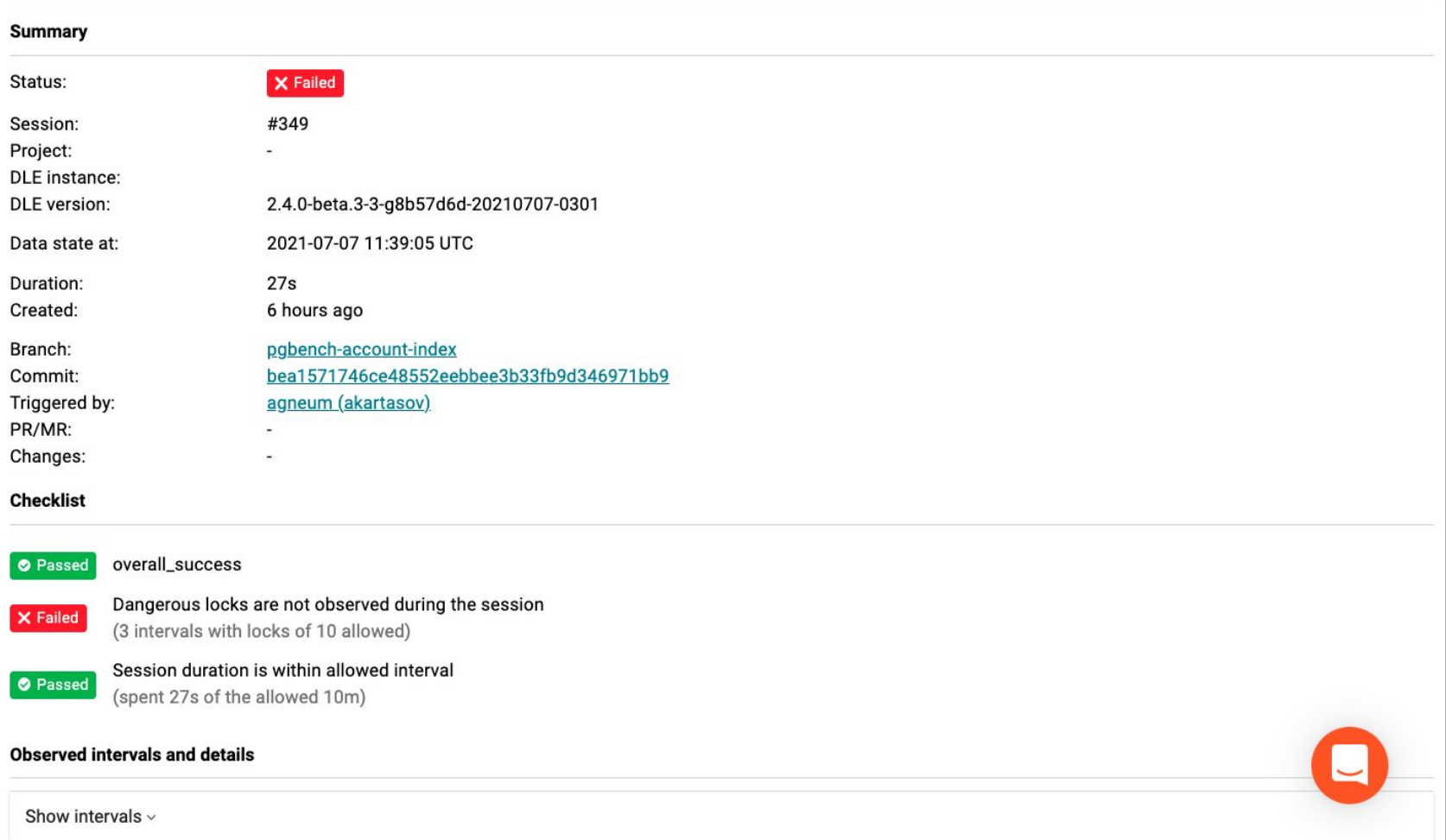

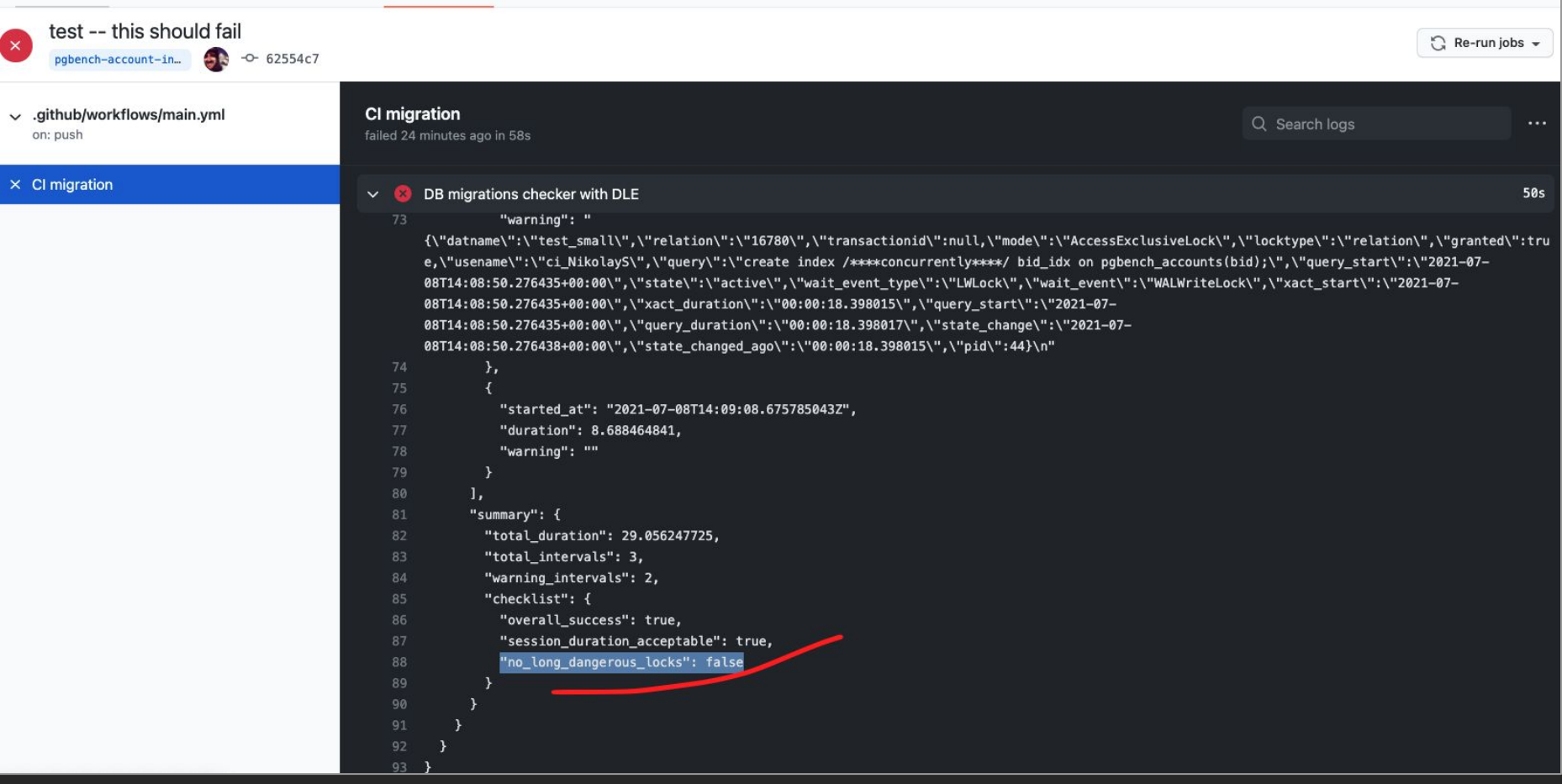

Case study: GitLab.com, testing database changes using Database Lab

- Full automation
- GitLab CI/CD pipelines securely work with Database Lab
- Database Lab clones  $\sim$ 14 TiB database in  $\sim$ 15 seconds

More:

- [https://docs.gitlab.com/ee/architecture/blueprints/database\\_testing/](https://docs.gitlab.com/ee/architecture/blueprints/database_testing/)
- <https://postgres.ai/resources/case-studies/gitlab>

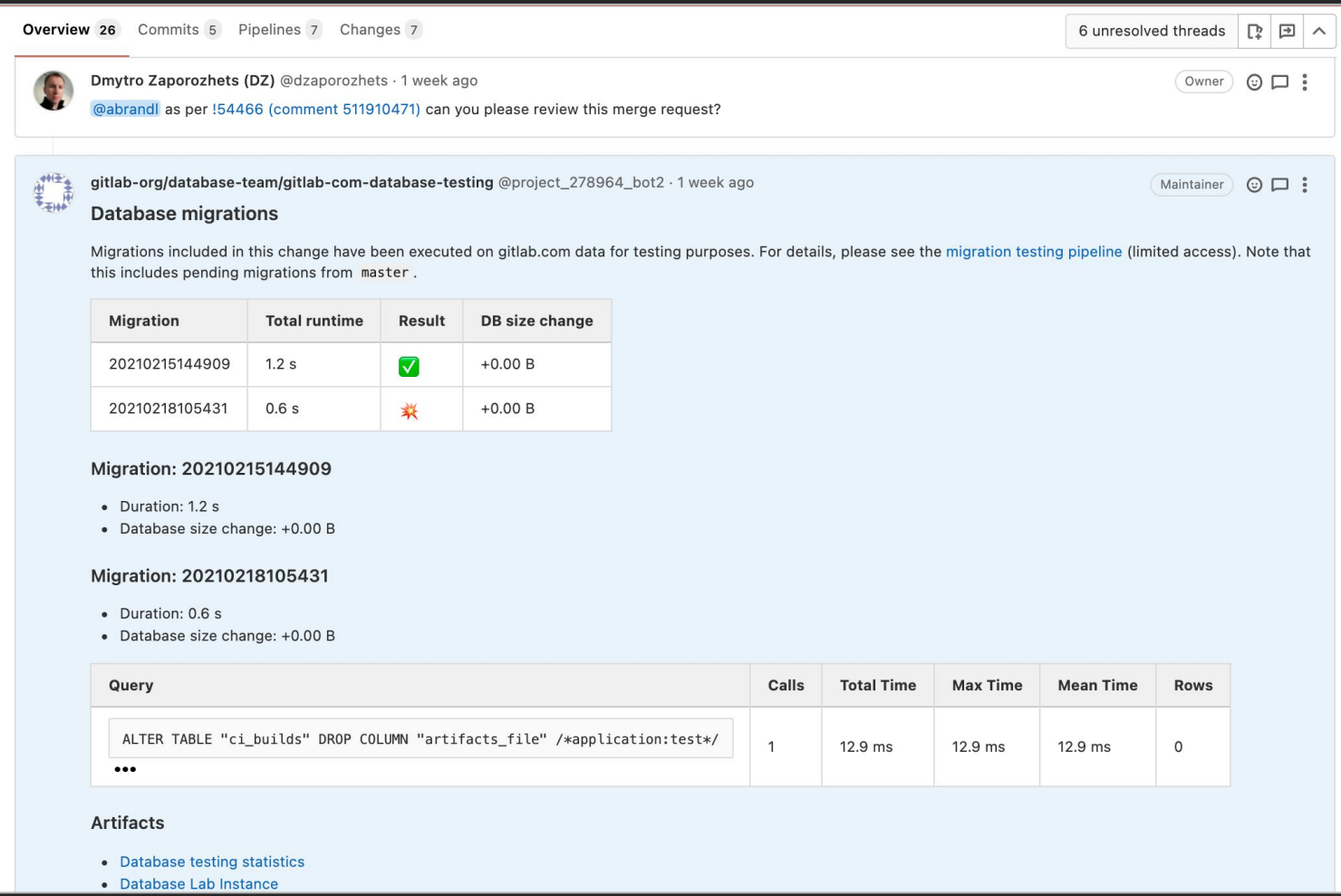

February 19, 2021 – [https://gitlab.com/gitlab-org/gitlab/-/merge\\_requests/54564#note\\_512678910](https://gitlab.com/gitlab-org/gitlab/-/merge_requests/54564#note_512678910)

۷

 $\Omega$ 

#### Summary – available in PR/MR and visible to whole team

- When, who, status
- Duration (in the Lab + estimated for production)
- Size changes, new objects
- Dangerous locks (!!)
- Error stats
- Transaction stats
- Query analysis summary
- Tuple stats
- WAL generated, checkpoitner/bgwriter stats
- Temp files stats

Example: <https://gitlab.com/postgres-ai/database-lab/-/snippets/2083427>

#### More artifacts, details - restricted access

- System monitoring (resources utilization)
- pg stat  $*$
- pg stat statements, pg stat kcache
- logerrors
- Postgres log
- pgBadger (html, json)
- wait event sampling
- perf tracing, flamegraphs; or eBPF
- Estimated production timing

#### Diff is not enough!

Ideal testing of DB changes:

- 1. Regression test 1 ("pre")
- 2. Test the change
- 3. Regression test 2 ("post)
- 4. Compare "pre" vs. "post"

#### Diff is not enough!

Ideal testing of DB changes:

- 1. Regression test 1 ("pre")
- 2. Test the change
- 3. Regression test 2 ("post)
- 4. Compare "pre" vs. "post"

We can apply the same methodology to reproduce the workload as for multi-user testing

#### Diff is not enough!

Ideal testing of DB changes:

- 1. Regression test 1 ("pre")
- 2. Test the change
- 3. Regression test 2 ("post)
- 4. Compare "pre" vs. "post"

We can apply the same methodology to reproduce the workload as for multi-user testing

BUT: remain in "single-user testing" area – test using 1 connection

…in CI/CD pipelines!

## Database experiments on thin clones – yes and no

## **Yes**

- Check execution plan
	- EXPLAIN (ANALYZE, BUFFERS)
		- (timing is different; structure and buffer
			- numbers  $-$  the same)
	- $Example Joe chatbot$
- DB migration testing
	- DDL, DML in CI/CD
	- Example: Database Lab's DB Migration Checker
- Performance regression testing
	- Control performance of specific set of queries
		- in CI/CD

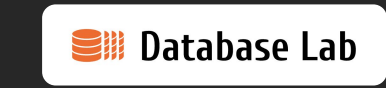

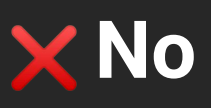

- Stress testing
	- (but single-user
	- experiments are OK!)
- Tests related to HA/DR
	- backups
		- (but useful to check WAL stream, recover records by mistake)
	- hot standby
		- (but useful to offload very long-running SELECTs)

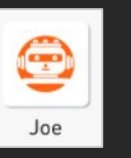

#### Single- & multi-user DB experiments – the difference

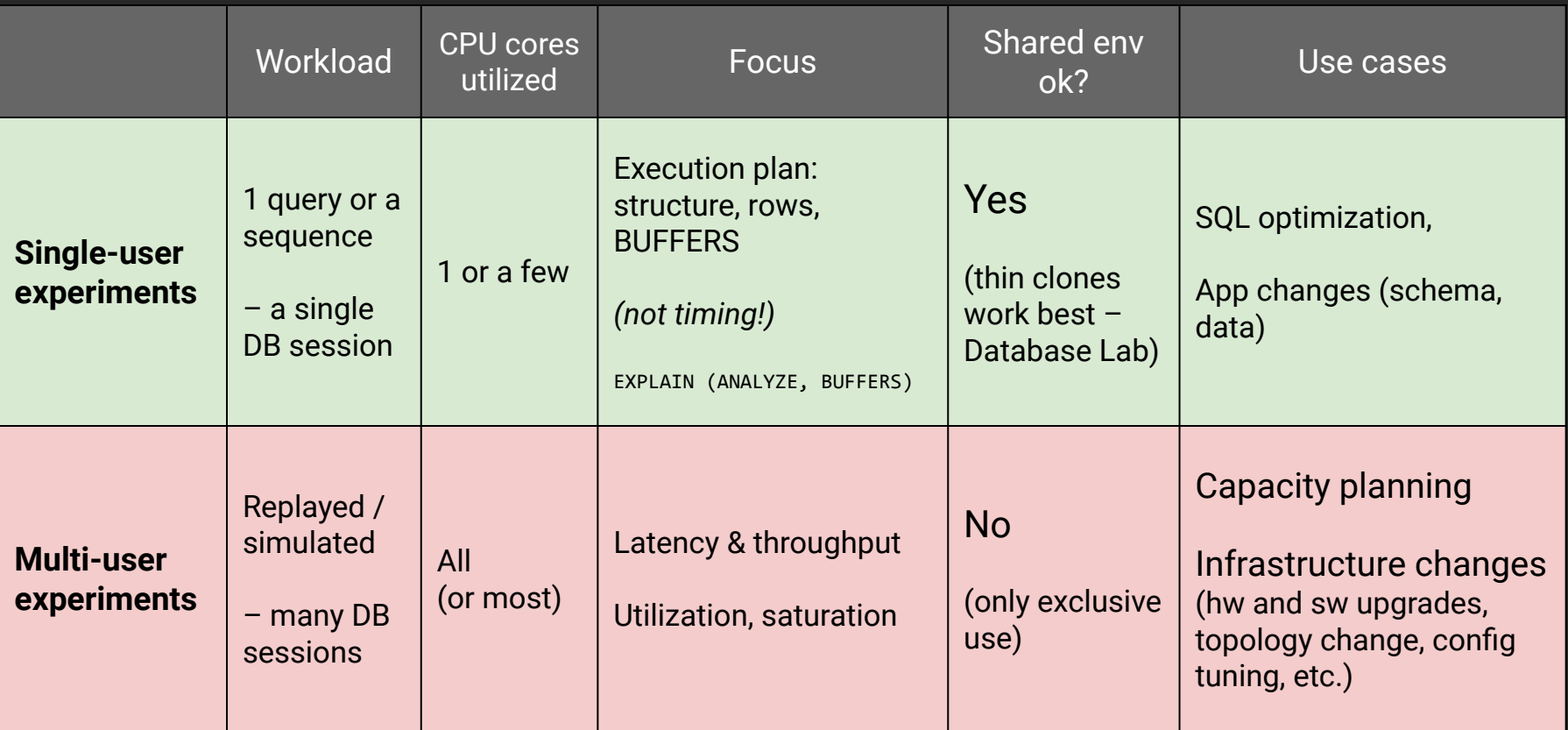

#### Summary – two key ideas

1. Use large databases for testing in CI/CD pipelines

Consider:  $\int_{\mathbb{R}}$  Database Lab with [DB Migration Checker](https://postgres.ai/docs/db-migration-checker)

- 2. For performance testing (and optimization), focus on:
	- execution plans
	- I/O: rows, **buffer** numbers (not timing!)

# Thank you!

## Slack (EN): Slack. Postgres.ai

## Twitter: @Database\_Lab

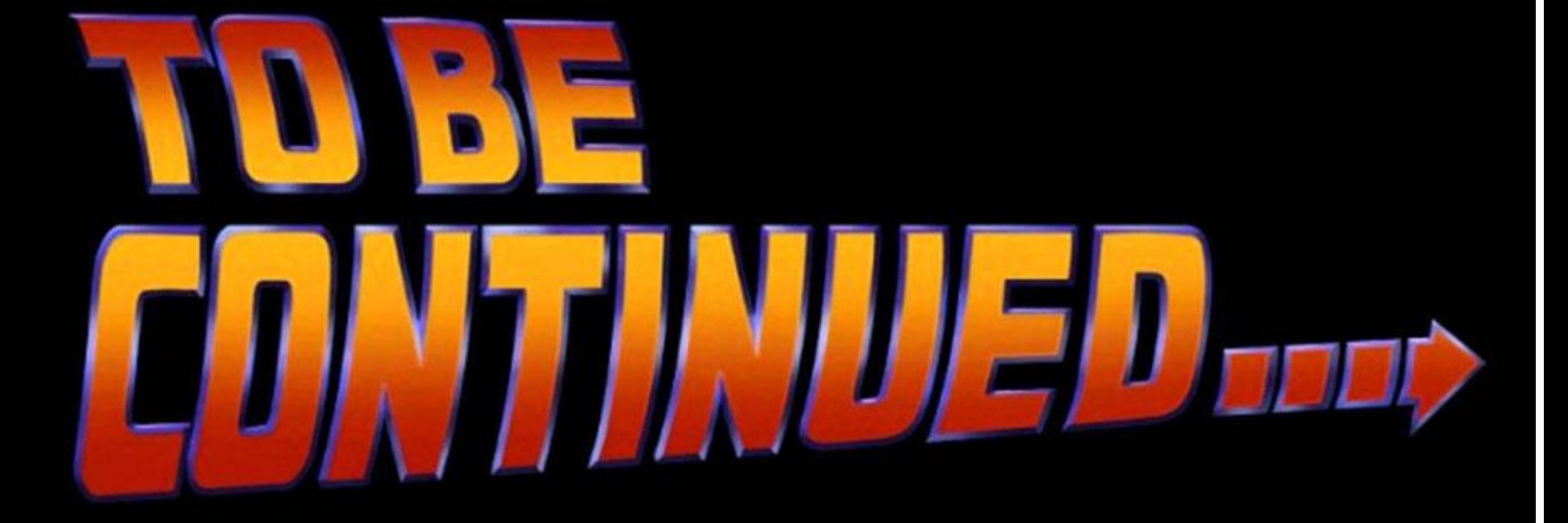

## Some examples of failures due to lack of testing

- Incompatible changes production has different DB schema than dev & test
- Cannot deploy hitting statement\_timeout too heavy operations

- During deployment, we've got a failover
- Deployment lasted 10 minutes, the app was very slow (or even down)

- Two weeks after deployment, we realize that the high bloat growth we have now has been introduced by that deployment
- Deployment succeeded, but then we have started to see errors

# We need better tools

## **SCIENTIFIC** AMERICAN

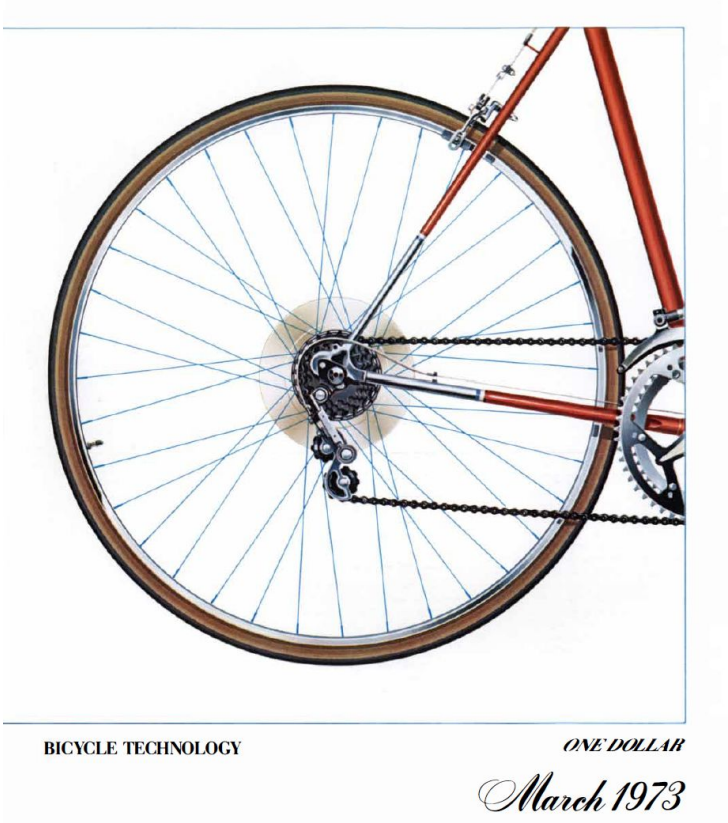

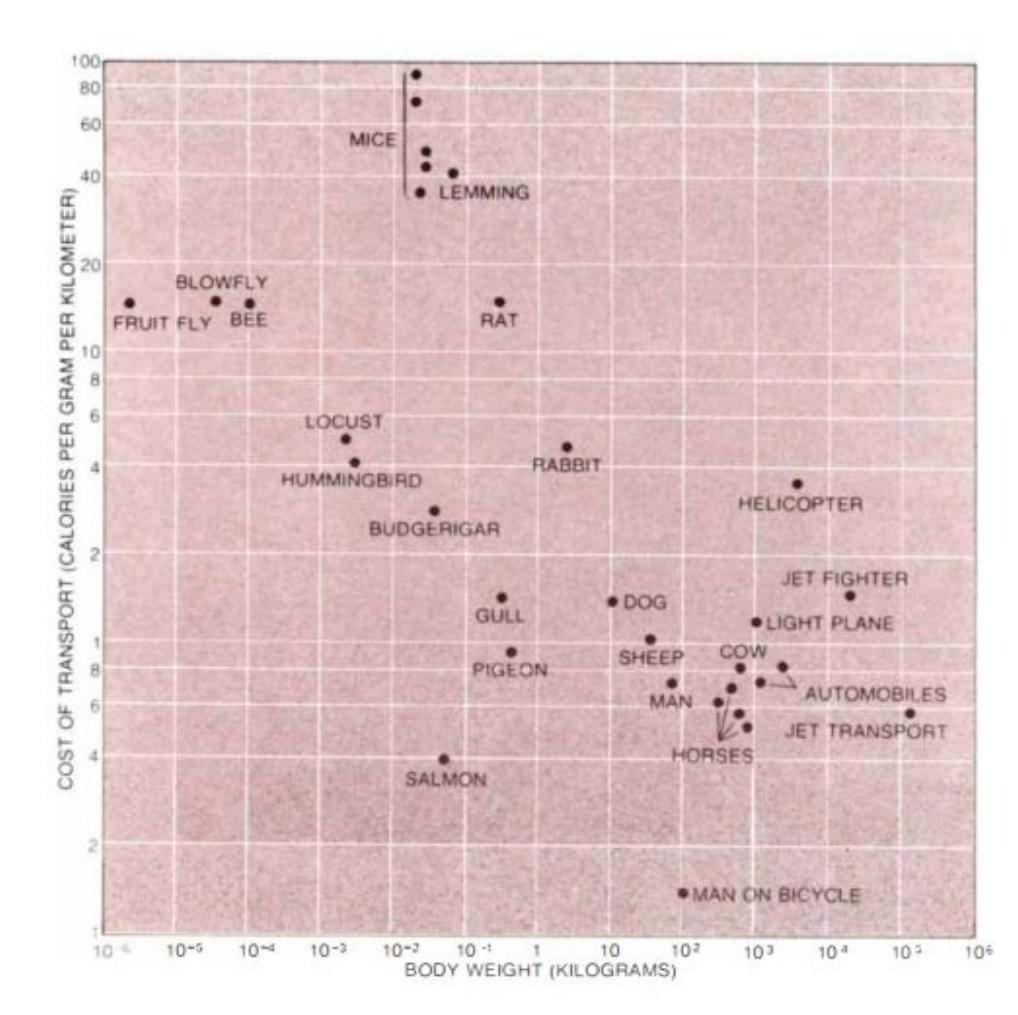

## Steve Jobs (1980)

We, humans, are great tool-makers. We amplify human abilities.

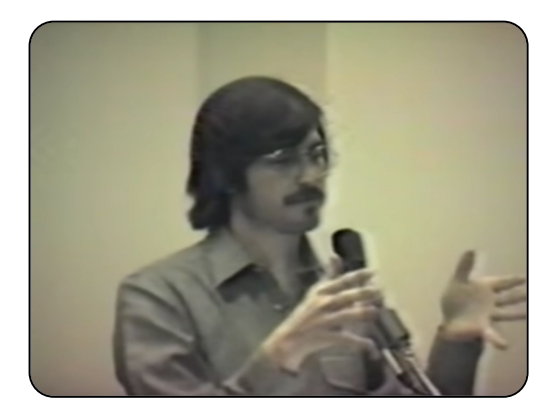

2) Something special happens when you have 1 computer and 1 person.

It's very different that having 1 computer and 10 persons.

DB migration testing – "stateful tests in CI"

What we want from testing of DB changes:

- Ensure the change is valid
- It will be executed in appropriate time
- It won't put the system down

…and:

- What to expect? (New objects, size change, duration, etc.)

#### Perfect Lab for database experiments

- Realistic conditions as similar to production as possible
	- The same schema, data, environment as on production
	- Very similar background workload
- Full automation
- "Memory" (store, share details)
- Low iteration overhead (time & money)
- Everyone can test independently

*allowed to fail → allowed to learn*

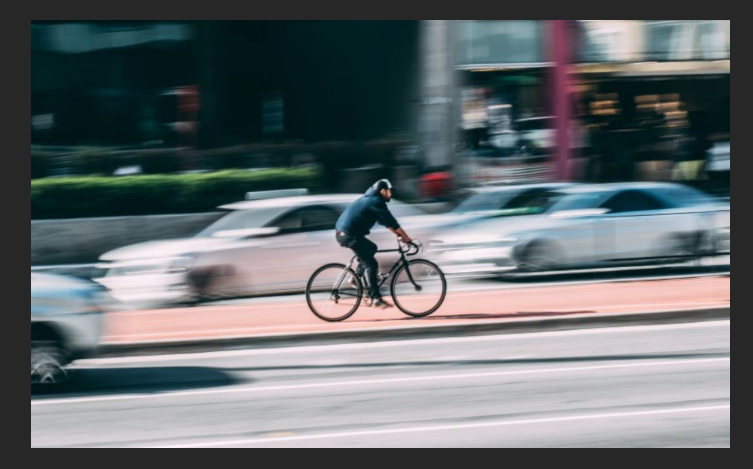

#### Database experiments with Database Lab today (2021)

- Realistic conditions as similar to production as possible
	- The same schema, data, environment as on production

Very similar background worklo

- Fine automation
- "Memory" (store, share details)
- Low iteration overhead (time & money)
- Everyone can test independently

able to fail  $\rightarrow$  able to learn

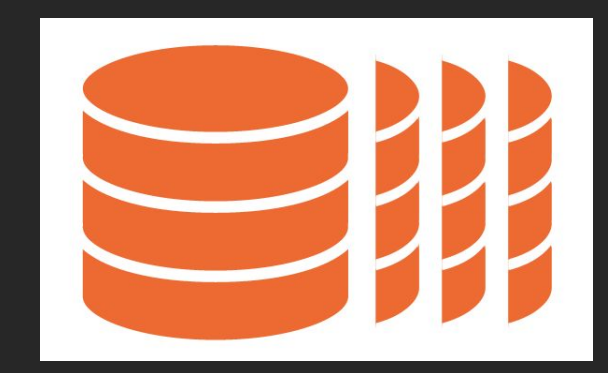

#### Why Database Lab was created

- Containers, OverlayFS (file-level CoW)

CI: docker pull … && docker run …

– OK only for tiny (< a few GiB) databases

- Existing solutions: Oracle Snap Clones, Delphix, Actifio, etc. \$\$\$\$, not open
	- OK only for very large enterprises

#### Companies that do need it today

- 10+ engineers
- Multiple backend teams (or plans to split soon)
- Microservices (or plans to move to them)
- 100+ GiB databases
- Frequent releases

#### How snapshots are created (ZFS version)

- Create a "pre" ZFS snapshot (R/O)
- Create a "pre" ZFS clone (R/W)
- DLE launches a temporary "promote" container
	- If needed, performs "preprocessing" steps (bash)
	- Uses "pre" clone to run Postgres and promote it to primary state
	- If needed, performs "preprocessing" SQL queries
	- Performs a clean shutdown of Postgres
- Create a final ZFS snapshot that will be used for cloning

#### Making the process secure: where to place the DLE?

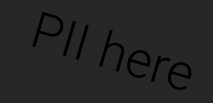

#### Production

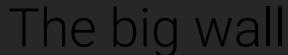

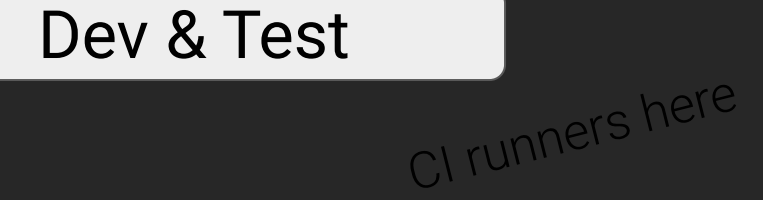

## Where to place the DLE? Current approach

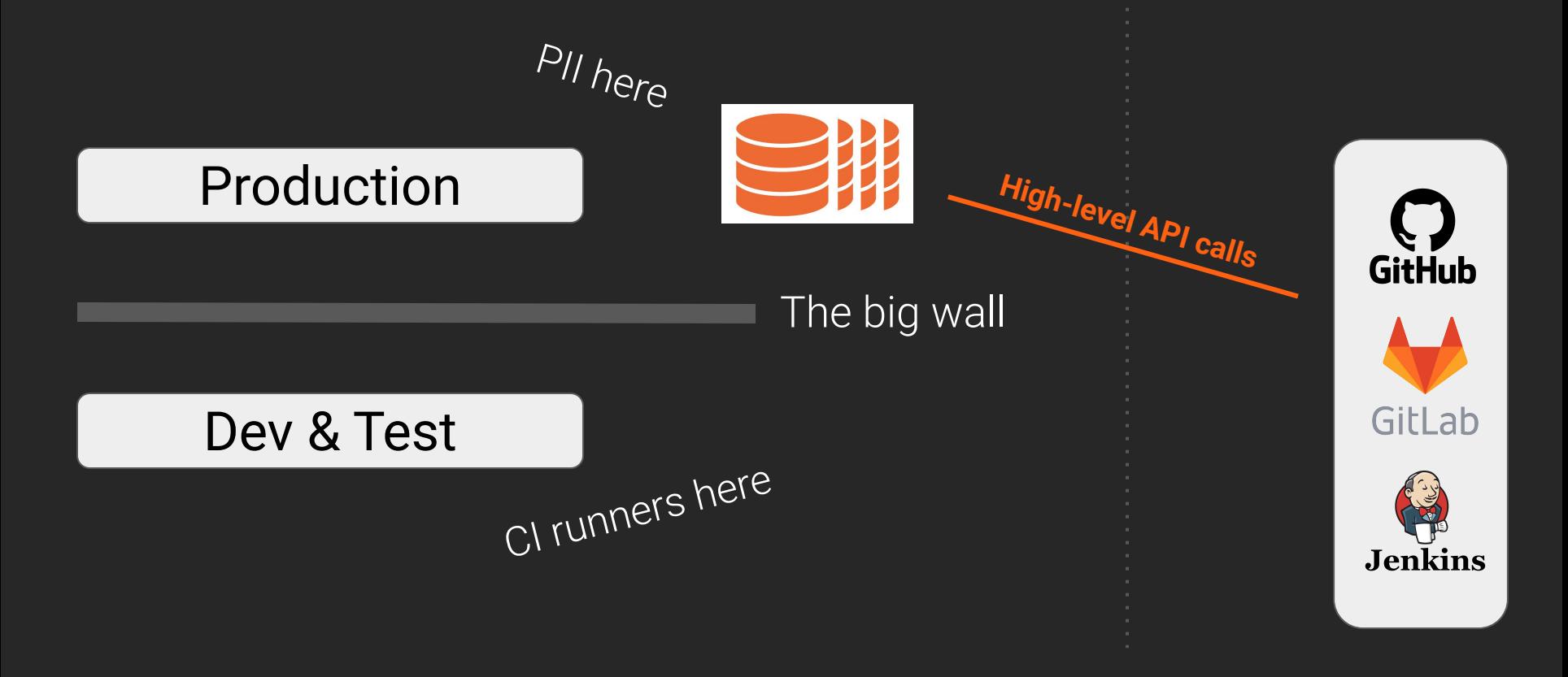

# How it looks like: CI part

#### Example: GitHub Actions:

[https://github.com/agneum/runci/runs/2519607920?check\\_suite\\_focus=true](https://github.com/agneum/runci/runs/2519607920?check_suite_focus=true)

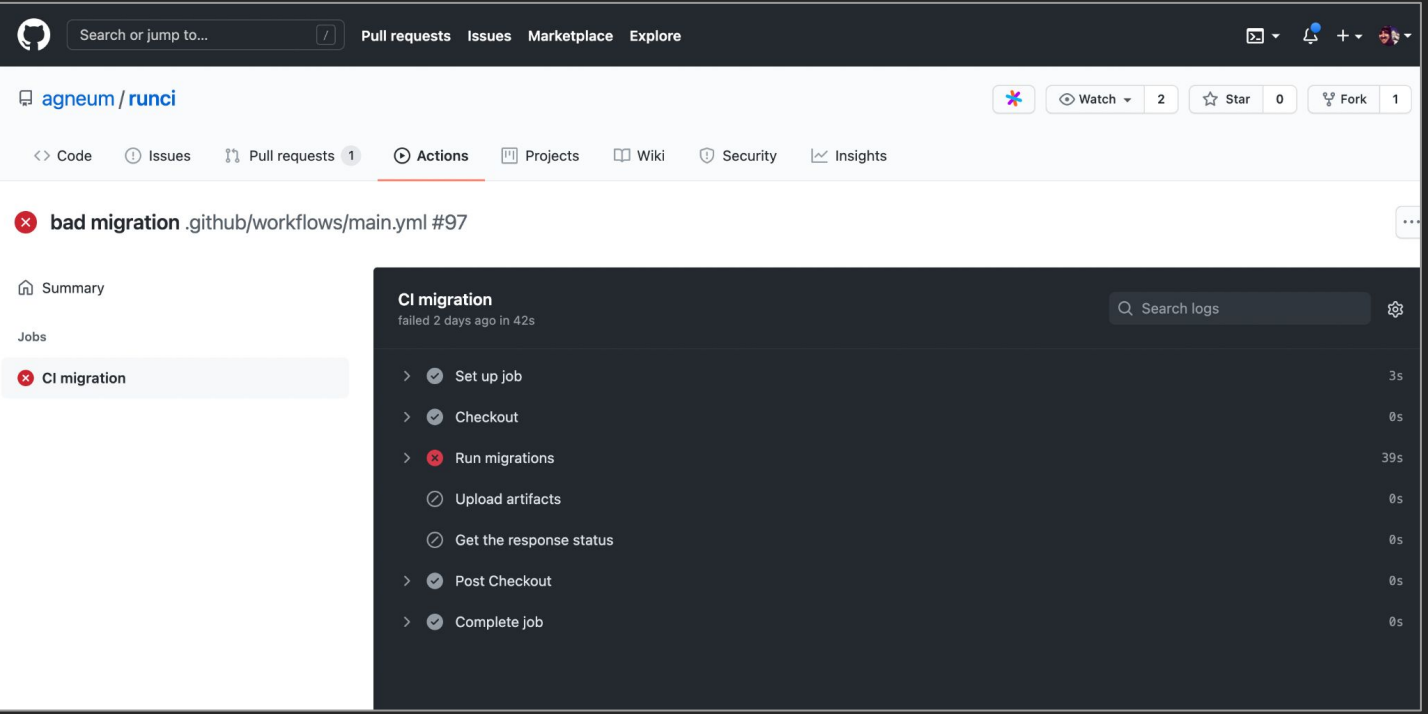

## More about dangerous lock detection

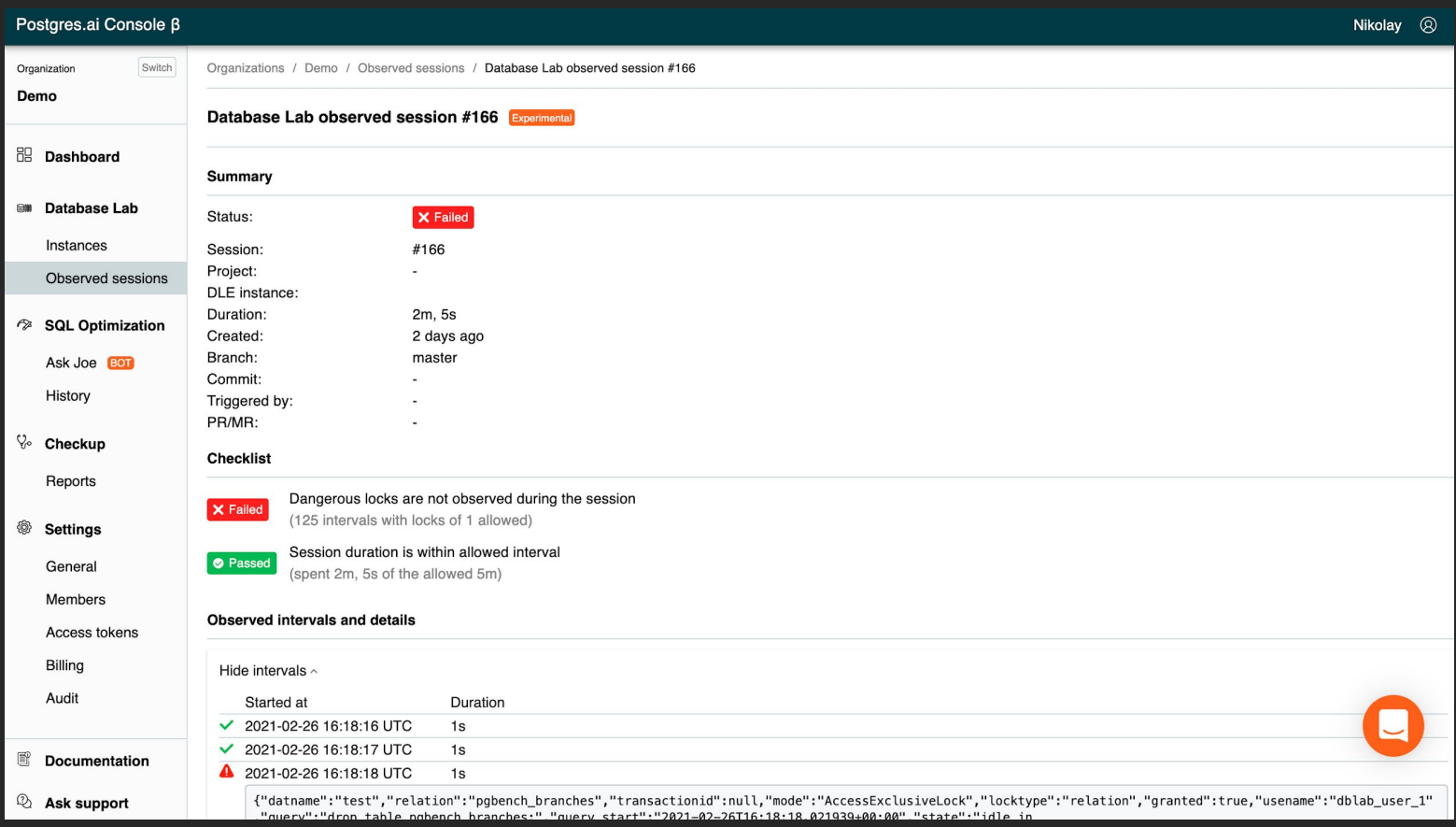

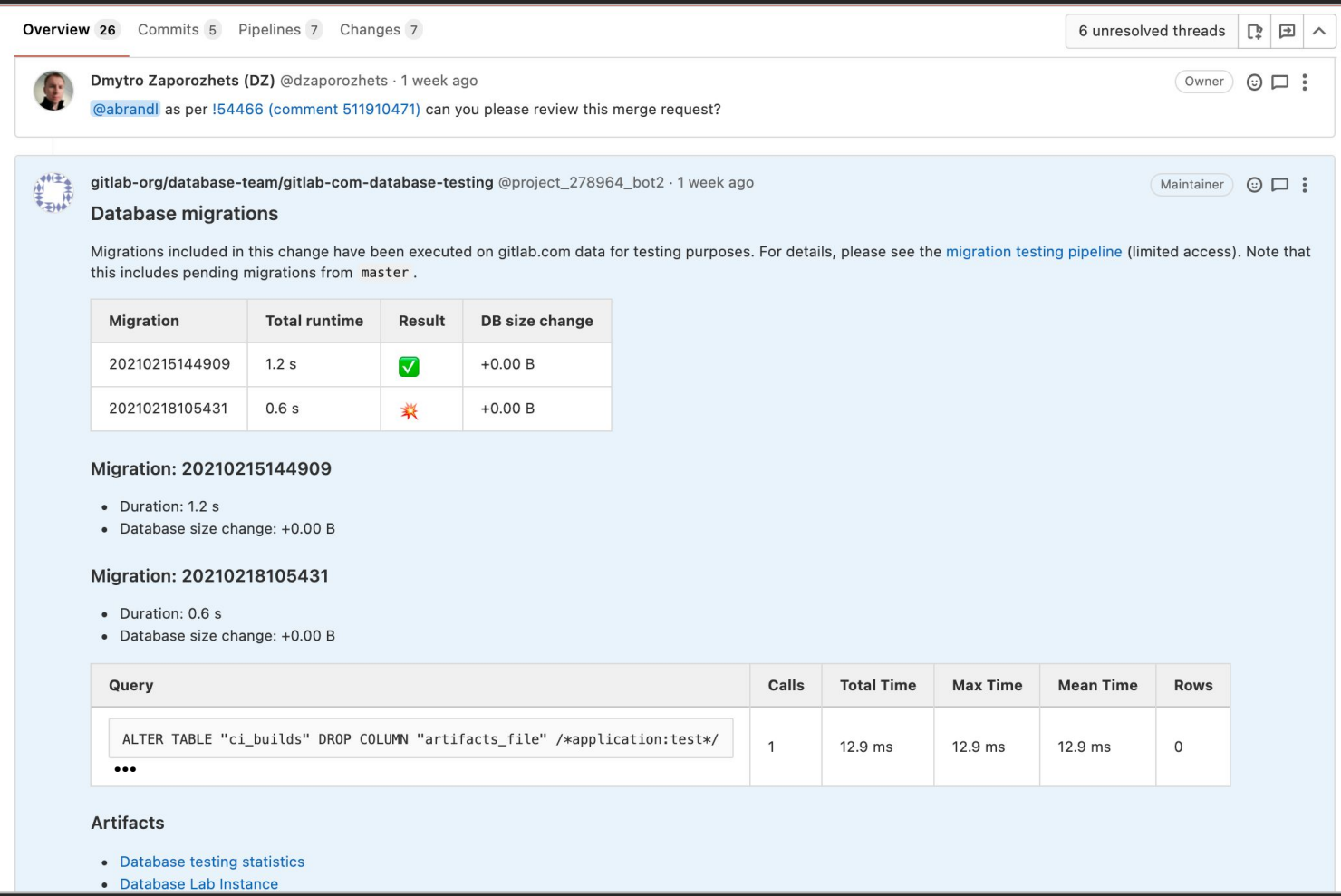

February 19, 2021 – [https://gitlab.com/gitlab-org/gitlab/-/merge\\_requests/54564#note\\_512678910](https://gitlab.com/gitlab-org/gitlab/-/merge_requests/54564#note_512678910)

۷

 $\Omega$ 

Example: GitLab.com, testing database changes using Database Lab

- Full automation
- GitLab CI/CD pipelines securely work with Database Lab
- Database Lab clones  $\sim$ 10 TiB database in  $\sim$ 10 seconds

Read their blueprint:

[https://docs.gitlab.com/ee/architecture/blueprints/database\\_testing/](https://docs.gitlab.com/ee/architecture/blueprints/database_testing/)

#### More about production timing estimation

Experimental, WIP: https://postgres.ai/docs/database-lab/timing-estimator

#### estimator:

readRatio: 1 writeRatio: 1 profilingInterval: 20ms sampleThreshold: 100

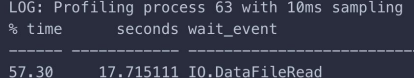

- 57.30 25.53 7.893916 Running  $3.55$ 1.097738 IO.DataFileExtend
- 2.55 0.787341 LWLock.WALWriteLock
- $2.25$ 0.696663 IO.BufFileRead
- 2.14 0.662457 IO.BufFileWrite
- $2.12$ 0.654081 IO.WALInitWrite
- 1.62 0.499461 IO.WALInitSync
- 1.09 0.335660 IO.WALWrite
- 0.98 0.301637 IO.DataFileImmediateSync
- 0.81 0.250249 IO.WALSync
- 0.07 0.020805 LWLock.WALBufMappingLock

#### 100.00 30.915119

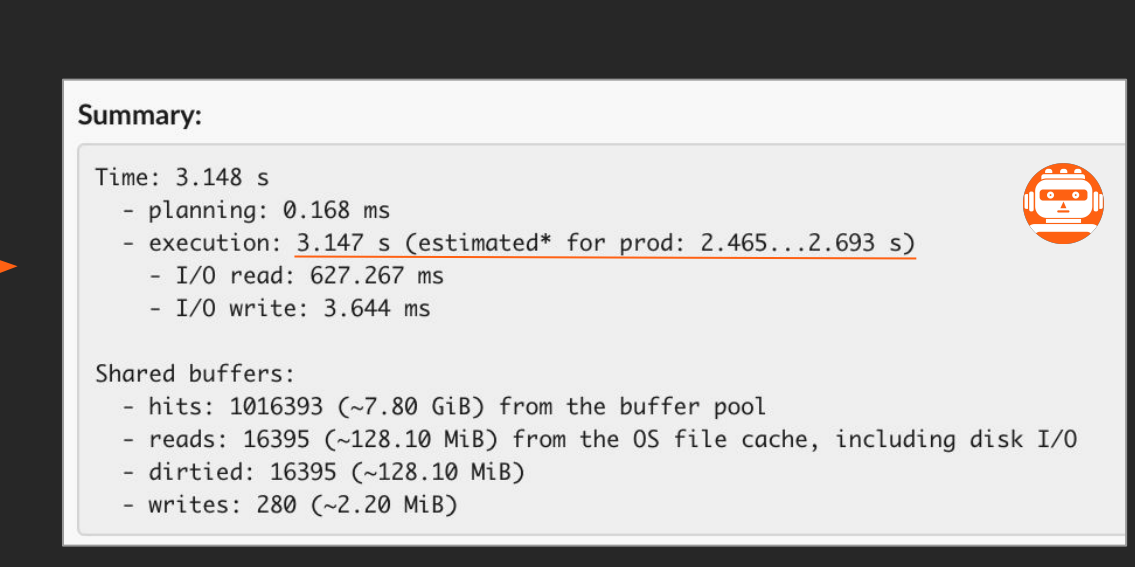

#### Summary – available in PR/MR and visible to whole team

- When, who, status
- Duration (in the Lab + estimated for production)
- Size changes, new objects
- Dangerous locks
- Error stats
- Transaction stats
- Query analysis summary
- Tuple stats
- WAL generated, checkpointer/bgwriter stats
- Temp files stats

Example (WIP): <https://gitlab.com/postgres-ai/database-lab/-/snippets/2083427>

#### More artifacts, details - restricted access

- System monitoring (resources utilization)
- pg\_stat\_\*
- pg\_stat\_statements, pg\_stat\_kcache
- logerrors
- Postgres log
- pgBadger (html, json)
- wait event sampling
- perf tracing, flamegraphs; or eBPF
- Estimated production timing

# Database Lab Roadmap

https://postgres.ai/docs/roadmap

- Lower the entry bar
	- **Simplify installation**
	- Simplify the use
	- Easy to integrate
	- \*\*\* \*\*\*\* \* \*\*\*\*\*\*\*

# Where to start

## [Postgres.ai/docs/](https://postgres.ai/docs/)

## [Slack.Postgres.ai](https://slack.postgres.ai)